## **Erzeugung nichtnormaler multivariater Zufallsgrößen mit SAS**

Armin Tuchscherer<sup>1)\*</sup>, Paul Eberhard Rudolph<sup>1</sup>, Bernd Jäger<sup>2)\*\*</sup>, Margret Tuchscherer<sup>1)</sup>

1) Forschungsinstitut für die Biologie landwirtschaftlicher Nutztiere Dummerstorf-Rostock, Wilhelm-Stahl-Allee 2, D-18196 Dummerstorf

\* Telefon: 038208 / 68904

\* eMail: atuchsch@fbn-dummerstorf.de 2) Institut für Biometrie und medizinische Informatik, Ernst-Moritz-Arndt-Universität

Greifswald Sauerbruchstraße, D-17487 Greifswald

\*\* eMail: bjaeger@biometrie.uni-greifswald.de

#### **Abstract**

Voraussetzung für Robustheitsuntersuchungen multivariater Verfahren mittels Simulation ist die Erzeugung multivariater Zufallsgrößen, die nicht notwendig multivariat normalverteilt sein müssen. Während die Generierung multivariat normalverteilter Zufallsgrößen bereits gut theoretisch und programmtechnisch aufbereitet ist, findet man in der Literatur neben theoretischen Beschreibungen zur allgemeinen Verfahrenweise kaum praktikable Algorithmen zur Erzeugung multivariater nichtnormaler Zufallsgrößen mit abhängigen Komponenten.

In diesem Beitrag werden die Erzeugung multivariater nichtnormaler Zufallsgrößen mit SAS unter bestimmten Voraussetzungen beschrieben und damit zusammenhängende Probleme aufgezeigt.

## **Einleitung**

Eigenschaften multivariater statistischer Verfahren sind häufig nicht mehr analytisch, sondern nur mittels Simulationen bestimmbar, wenn z. B. bestimmte Verteilungsvoraussetzungen verletzt sind. Zur Durchführung von Simulationen im Zusammenhang mit multivariaten Verfahren benötigt man geeignete Programme zur Erzeugung multivariater Zufallsgrößen. Häufig ist bei praktischen Problemen die Normalverteilungsvoraussetzung verletzt, so daß die Erzeugung von multivariaten nichtnormalen Zufallsgrößen von besonderem Interesse ist.

Um derartige Simulationen in SAS durchzuführen, ist es naheliegend, die entsprechenden Zufallszahlengeneratoren als SAS-Makros bereitzustellen.

Sei  $\underline{Y} = (\underline{y}_1, ..., \underline{y}_n)'$  ein n-dimensionaler Vektor von kontinuierlichen Zufallsvariablen  $\underline{y}_i$ ,  $i = 1,...,n$ , mit der Verteilungsfunktion  $F(Y)$ . Mit  $f(Y)$  bezeichnen wir die Dichtefunktion,

$$
E(\underline{Y}) = (\mu_1, \ldots, \mu_n)'
$$

sei der Erwartungswertvektor und die Kovarianzmatrix, deren Existenz wir voraussetzen, sei

$$
Cov(\underline{Y}) = \begin{pmatrix} \sigma_1^2 & \sigma_{12} & \cdots & \sigma_{1n} \\ \sigma_{21} & \sigma_2^2 & \cdots & \sigma_{2n} \\ \vdots & \vdots & \ddots & \vdots \\ \sigma_{n1} & \sigma_{n2} & \cdots & \sigma_n^2 \end{pmatrix}.
$$

Mit Hilfe der Korrelationsmatrix

$$
Corr(\underline{Y}) = \begin{pmatrix} 1 & \rho_{12} & \cdots & \rho_{1n} \\ \rho_{21} & 1 & \cdots & \rho_{2n} \\ \vdots & \vdots & \ddots & \vdots \\ \rho_{n1} & \rho_{n2} & \cdots & 1 \end{pmatrix} \text{ mit } \rho_{ij} = \frac{\sigma_{ij}}{\sigma_i \sigma_j} \quad (i, j = 1, \ldots, n; i \neq j) \text{ läßt sich die}
$$

Abhängigkeit der Komponenten von Y leichter beschreiben.

Bei der Erzeugung von n-dimensionalen Vektoren von Pseudozufallszahlen, die der Verteilung von Y genügen, unterscheiden wir zwischen abhängigen und unabhängigen Komponenten von Y .

## **Erzeugung multivariater Zufallsgrößen bei unabhängigen Variablen**

Ist  $\underline{Y} = (\underline{y}_1, ..., \underline{y}_n)'$  ein Vektor von unabhängigen Variablen  $\underline{y}_i$ , i=1,...,n, so hat die Verteilungsfunktion  $F(Y)$  die Gestalt

$$
F(Y) = \prod_{i=1}^n F_i(y_i),
$$

wobei die F<sub>i</sub>(y<sub>i</sub>) die Randverteilungsfunktionen der  $\underline{y}_i$  sind. Somit können wir die entsprechenden Pseudozufallsvektoren komponentenweise unabhängig entsprechend der Verteilung  $F_i$  der  $\underline{y}_i$  erzeugen. Damit wären wir bei der Erzeugung eindimensionaler Zufallszahlen, auf die hier aber nicht näher eingegangen wird.

## **Erzeugung multivariater Zufallsgrößen bei abhängigen Variablen**

Praktisch interessanter, aber auch wesentlich komplexer ist das Problem im Falle abhängiger Komponenten von Y.

### **Methode der bedingten Verteilungen**

Die Verteilungsfunktion  $F(Y)$  kann durch die bedingten Verteilungen

 $F(Y) = F_1(y_1)F_2(y_2|y_1 = y_1) \cdots F_n(y_n|y_1 = y_1, \ldots, y_{n-1} = y_{n-1})$ 

ausgedrückt werden. Das Schöne dieser Methode ist, daß man das Problem der Erzeugung eines n-dimensionalen Zufallsvektors auf eine Reihe von n univariaten Problemen nach folgenden n Schritten zurückführen kann (Rosenblatt, 1952):

### **Algorithmus I**

- 1. Erzeuge  $\underline{y}_1 = y_1$  mit der Randverteilung  $F_1$  von  $\underline{y}_1$ .
- 2. Erzeuge  $\underline{y}_2 = y_2$  mit der bedingten Verteilung  $F_2(y_2 | \underline{y}_1 = y_1)$ von  $\underline{y}_2$  unter der Bedingung  $y_1 = y_1$ .  $\vdots$
- n. Erzeuge  $y_n = y_n$  mit der bedingten Verteilung  $F_n(y_n | y_1 = y_1, ..., y_{n-1} = y_{n-1})$  von  $y_n$ unter der Bedingung  $y_1 = y_1, ..., y_{n-1} = y_{n-1}$ .

### **Transformationsmethode**

Oftmals ist es sehr schwierig, die bedingten Verteilungen von Algorithmus I abzuleiten. Eine Möglichkeit, dieser Schwierigkeit auszuweichen, ist die Transformationsmethode. Diese Methode besteht darin,  $Y$  als Funktion anderer, oftmals unabhängiger, univariater Zufallsvariablen, die in der Regel leicht zu erzeugen sind, darzustellen.

Die Generierung der multivariaten Normalverteilung mittels linearer Transformation unabhängiger univariater Normalverteilungen (Tuchscherer u.a., 1999) ist nur ein Beispiel hierfür. Die multivariate Normalverteilung kann wiederum Ausgangspunkt für die Erzeugung nichtnormaler multivariater Zufallsgrößen sein.

Beispiele dafür sind das System der gemischten multivariaten Normalverteilungen und Johnsons Translationssystem, auf die im folgenden näher eingegangen werden soll.

## **Mischung von Normalverteilungen**

Gemischte Normalverteilungen, in der Robustheitsliteratur als verschmutzte Normalverteilungen mit einer sehr breiten Anwendung bekannt, entstehen durch Mischen zweier ndimensionaler Normalverteilungen mit Wahrscheinlichkeit p ( $0 \le p \le 1$ ):

 $\underline{Y} \sim p \cdot N_n (\mu_1, \Sigma_1) + (1 - p) \cdot N_n (\mu_2, \Sigma_2)$ .

Der Erwartungswert von Y ist

$$
\mu^* = E(\underline{Y}) = p\mu_1 + (1 - p)\mu_2,
$$
  
die Kovarianzmatrix

 $\Sigma^* = \text{Cov}(Y) = p\Sigma_1 + (1-p)\Sigma_2 + p(1-p)(\mu_1 - \mu_2)(\mu_1 - \mu_2)'$ 

und die Dichte

$$
f(Y) = p \cdot f_1(Y) + (1-p) \cdot f_2(Y)
$$
,

mit

$$
f_i(Y) = (2\pi)^{-n/2} |\Sigma_i|^{-1/2} \exp(-(1/2) \cdot (Y - \mu_i) \Sigma_i^{-1} (Y - \mu_i)), i = 1, 2.
$$

## **Algorithmus II**

- 1. Erzeugen einer auf dem Intervall [0,1] gleichverteilten Zufallsvariablen  $U = U$ . Falls  $U \leq p$  gehe zu Schritt 2, sonst gehe zu Schritt 3.
- 2. Erzeuge Y als  $N_n(\mu_1, \Sigma_1)$ .
- 3. Erzeuge  $\underline{Y}$  als  $N_n(\mu_2, \Sigma_2)$ .

### **SAS-Makro** %V\_NORMAL

Der Algorithmus II wurde als SAS-Makro %V\_NORMAL umgesetzt unter Verwendung der SAS-Prozedur proc iml.

In den SAS-Dateien Mittel1, KOVAR1, Mittel2, KOVAR2 seien die Erwartungswertvektoren bzw. Kovarianzmatrizen der beiden zu vermischenden Normalverteilungen gespeichert (Voraussetzung für den Aufruf des Makros %V\_NORMAL) . Im zweidimensionalen Fall könnten diese Dateien zum Beispiel wie folgt erzeugt werden.

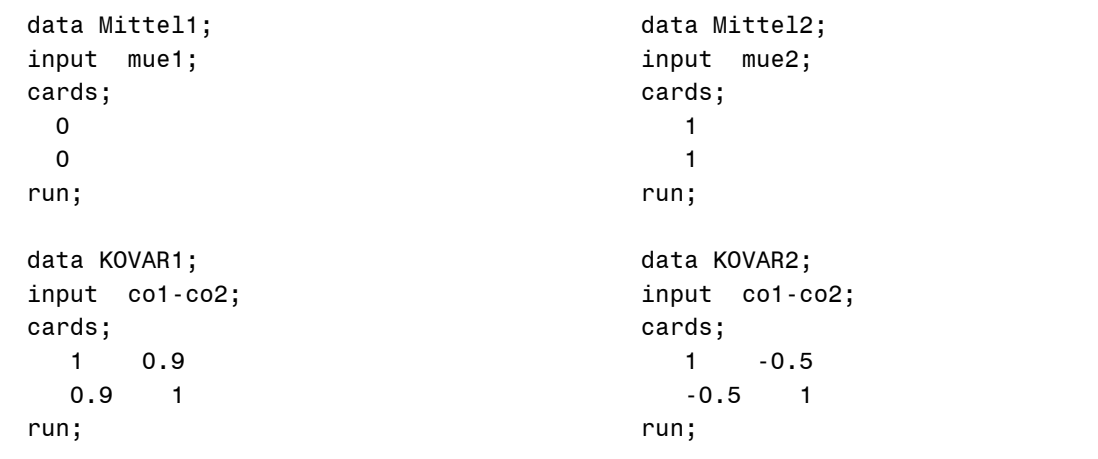

Das Makro %V\_NORMAL hat dann folgende Gestalt:

#### **SAS-Makro**

```
/*----------------------------------------------------------------------------*
| %V_NORMAL(M,P,MEANS1,COVAR1,MEANS2,COVAR2, DATA, NAMES)
   | ======================================================= |
 | erzeugt n-dimensionale Pseudozufallszahlenvektoren Y=(y(1),...,y(n))' |
   einer verschmutzten Normalverteilung, d.h.
       Y \sim P * NV(mue1, COV1) + (1-P) * NV(mue2, COV2) , mit
 | |
       mue1=(mue1(1), ..., mue1(n))', mue2=(mue2(1), ..., mue2(n))' und
 | / \ / \ |
         \begin{bmatrix} \text{COV1}(1,1) & \dots & \text{COV1}(1,n) \end{bmatrix} | COV2(1,1) ... COV2(1,n) |
    COV1 = | ... | , COV2 = | ... | | COV1(n,1) ... COV1(n,n) | | COV2(n,1) ... COV2(n,n) | |
          \sqrt{ \frac{1}{2} \left( \frac{1}{2} \right)^2 + \frac{1}{2} \left( \frac{1}{2} \right)^2 + \frac{1}{2} \left( \frac{1}{2} \right)^2} | --------------------------------------------------------------------- |
\vert input:
 | ====== |
      | M Anzahl der zu erzeugenden Vektoren |
              | P Verschmutzungsgrad (0<=P<=1 ) |
     MEANS1 SAS-Datei der Form
\blacksquare mue1(1) \blacksquare\| . In the contract of the contract of the contract of the contract of the contract of the contract of the contract of the contract of the contract of the contract of the contract of the contract of the contract of the
\| . In the contract of the contract of the contract of the contract of the contract of the contract of the contract of the contract of the contract of the contract of the contract of the contract of the contract of the
\| . In the contract of the contract of the contract of the contract of the contract of the contract of the contract of the contract of the contract of the contract of the contract of the contract of the contract of the
|\hspace{.1cm} mue1(n) |\hspace{.1cm}COVAR1 SAS-Datei in der Form
                COV1(1,1) ... COV1(1,n) | . . |
 | . . |
 | . . |
                COV1(n,1) ... COV1(n,n)MEANS2 SAS-Datei der Form
|\hspace{.1cm} mue2(1) |\hspace{.1cm}\| . In the contract of the contract of the contract of the contract of the contract of the contract of the contract of the contract of the contract of the contract of the contract of the contract of the contract of the
\| . In the contract of the contract of the contract of the contract of the contract of the contract of the contract of the contract of the contract of the contract of the contract of the contract of the contract of the
\| . In the contract of the contract of the contract of the contract of the contract of the contract of the contract of the contract of the contract of the contract of the contract of the contract of the contract of the
|\hspace{.1cm} mue2(n) |\hspace{.1cm} | COVAR2 SAS-Datei in der Form |
                COV2(1,1) ... COV2(1,n) | . . |
 | . . |
 | . . |
                Cov2(n,1) ... Cov2(n,n) | OUTPUT: |
 | ======= |
     DATA temporäre SAS-Datei, mit der Datensatzstruktur:
                 | Y1 Y2 ... Yn |
     NAMES Namen der Variablen der Datei 'DATA'
                z.B. bei n=4 in der Form:
                     | {'Y1' 'Y2' 'Y3' 'Y4'} |
                                        *---------------------------------------------------------------------------*/
```

```
%macro V_NORMAL(M, P, MEANS1, COVAR1,MEANS2, COVAR2, DATA, NAMES);
proc iml;
    use &MEANS1; read all into mue1;
    use &COVAR1; read all into COV1;
    use &MEANS2; read all into mue2;
    use &COVAR2; read all into COV2;
    de1=det(COV1);
    de2=det(COV2);
    ERROR='Die Kovarianzmatrix ist nicht positiv semidefinit; DET: ';
    if de1<0 then print ERROR de1;
    if de2<0 then print ERROR de2;
    n=ncol(COV1);
    d=mue1-mue2;
    mue=&P*mue1+(1-&P)*mue2;
    cov=&P*COV1+(1-&P)*COV2+&P*(1-&P)*d*D`;
    print 'Mittelwert und Kovarianzmatrix der verschmutzten Normalverteilung';
    print mue cov;
   A1 = j(n, n, 0); A1=root(cov1);
   A1= A1<sup>;</sup>
    A2=j(n,n,0);
    A2=root(cov2);
   A2=AA^;
    DAT=j(&m,n,0);
    Do i=1 to &M;
    c=uniform(0);
   Z = j(n, 1, 0);
    Z=NORMAL(Z);
    if c<=&P then;
    Y=A1*Z+mue1;
    else;
    Y=A2*Z+mue2;
    Do j=1 to n;
    DAT[i,j]=Y[j];
    end;
    end;
    c=&NAMES ;
    create &Data from DAT [colname=c];
    append from DAT;
quit;
%mend V NORMAL;
```
#### **Aufruf des Makros:**

```
%V_NORMAL(10000, 0.5, MITTEL1, KOVAR1, MITTEL2, KOVAR2, Daten,{'Y1' 'Y2'});
```
Mit diesem Aufruf des Makros werden **M=10.000** Pseudozufallszahlenpaare der entsprechenden zweidimensionalen Mischnormalverteilung mit der Mischungswahrscheinlichkeit P=0.5 aus Normalverteilungen mit den Erwartungswertvektoren MITTEL1 und MITTEL2 und den Kovarianzmatrizen KOVAR1 und KOVAR2 erzeugt und in der temporären SAS-Datei DATEN abgelegt. Im folgenden werden Beispiele für zweidimensionale gemischte Normalverteilungen gegeben. Die Dichteplots erfolgten mit proc g3d, die Konturplots mit proc gcontour und die zweidimensionalen Histogramme mit dem SAS-Makro %HIST (Anlage).

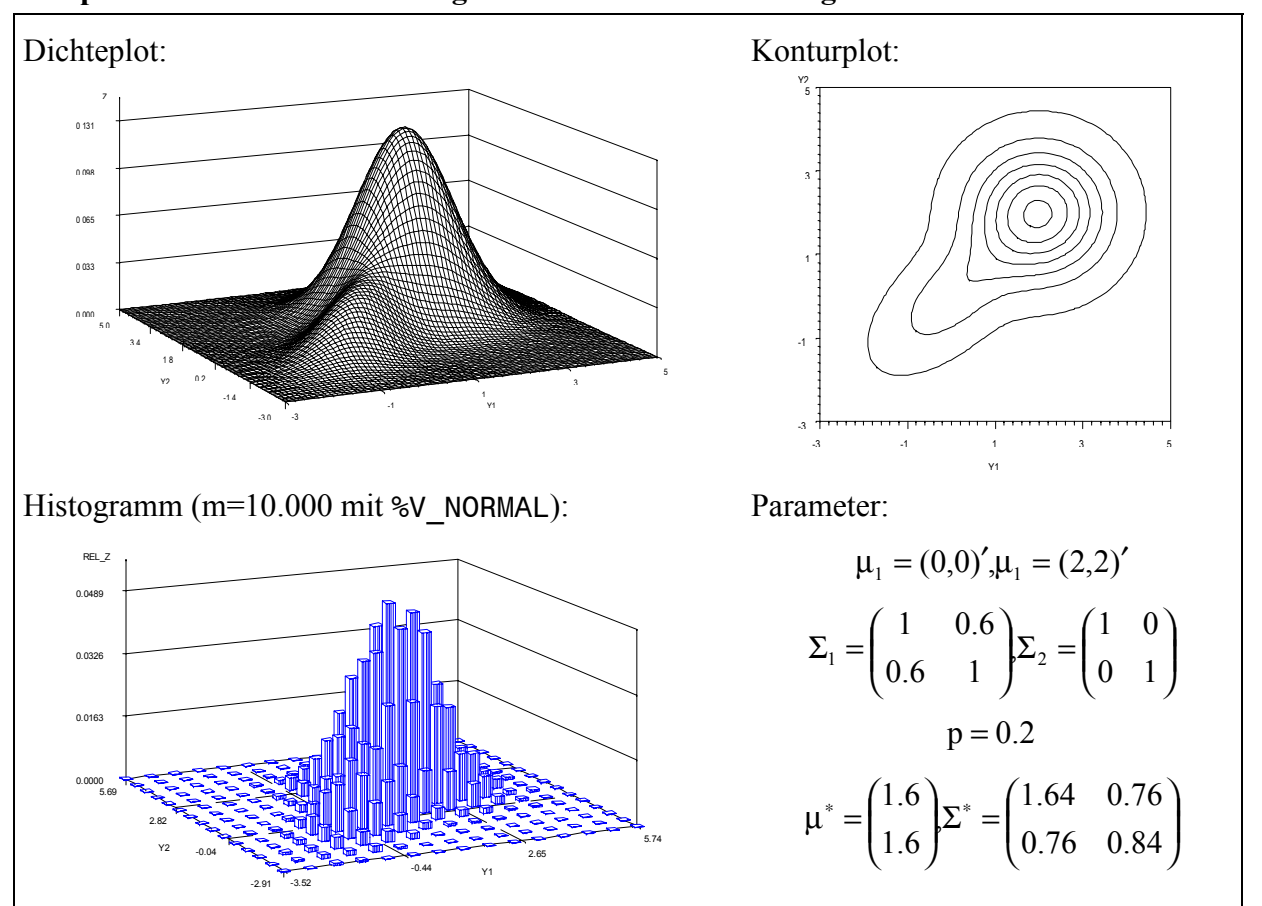

**Beispiele für zweidimensionale gemischte Normalverteilungen**

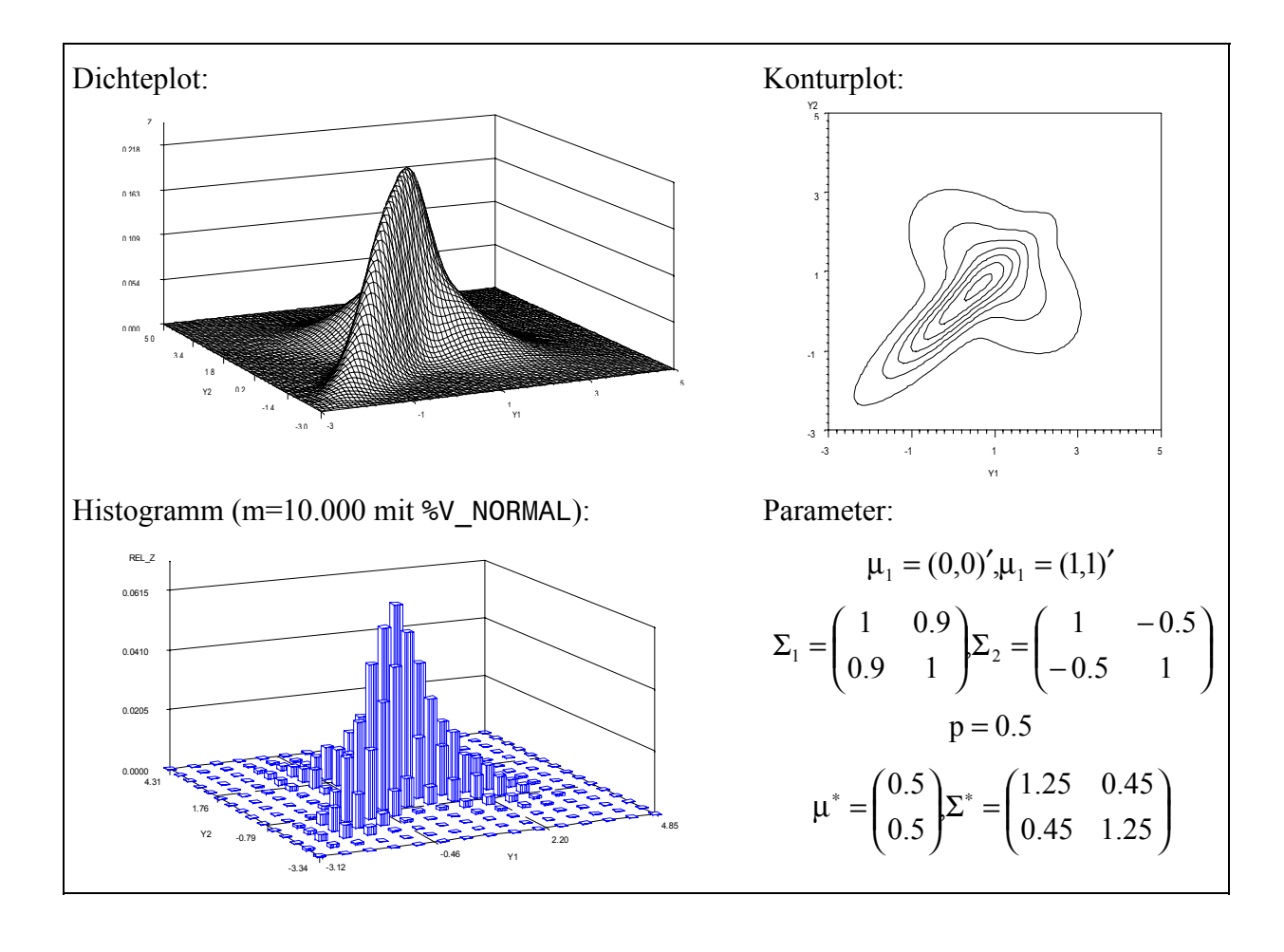

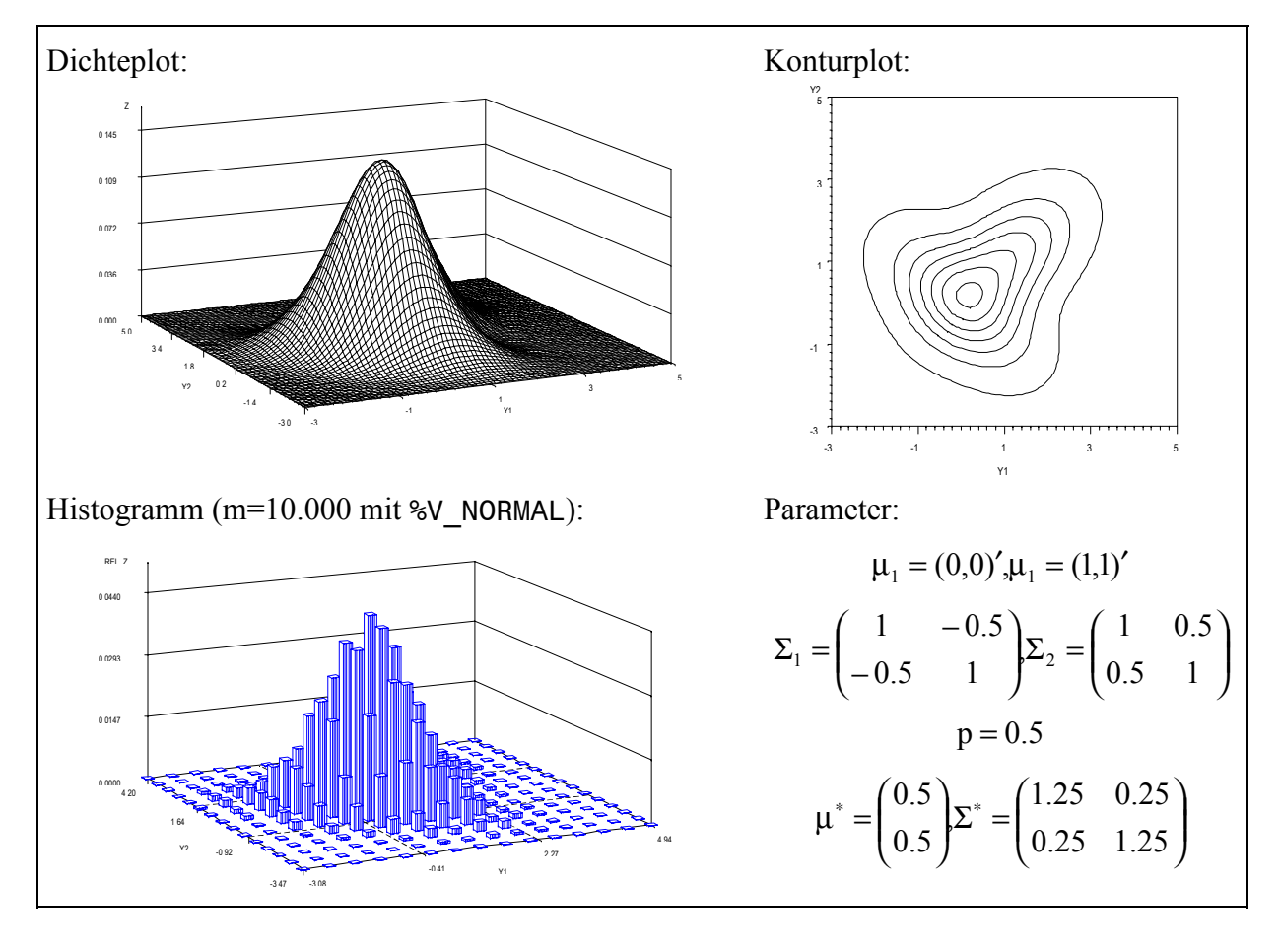

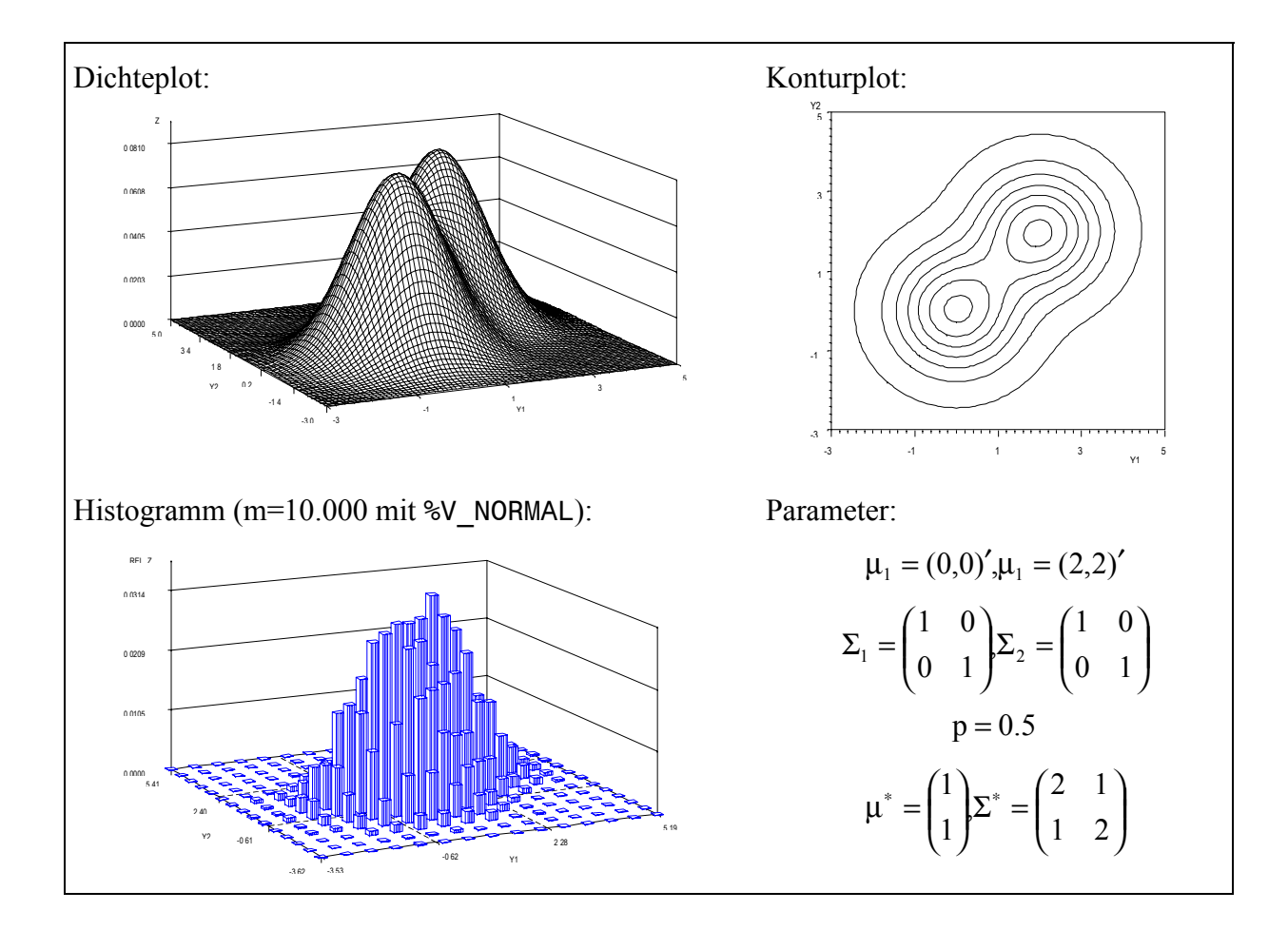

# **Johnsons Translationssystem**

Sei  $\underline{X} = (\underline{x}_1, ..., \underline{x}_n)' \sim N_n(\mu, \Sigma)$ . Wendet man auf die Komponenten von  $\underline{X}$  eine der folgenden Transformationen (Tabelle 1)

Tabelle 1: Transformationen in Johnsons Translationssystem ( $a1_i, a2_i \in R$ ,  $i = 1,...,n$ )

| Transformation $T_j(\underline{x}_i)$ ; j $\in \{N, L, U, B\}$            | <b>Bezeichnung</b>            | Kurzbez. | Träger                |
|---------------------------------------------------------------------------|-------------------------------|----------|-----------------------|
| $y_i = T_N(\underline{x}_i) = \underline{x}_i$                            | Normalverteilung              | JS N     | $(-\infty,\infty)$    |
| $y_i = T_L(\underline{x}_i) = a1_i exp(\underline{x}_i) + a2_i$           | Lognormalverteilung           | JS L     | $(a2, \infty)$        |
| $y_i = T_U(\underline{x}_i) = a1_i \sinh(\underline{x}_i) + a2_i$         | $Sinh^{-1}$ -Normalverteilung | JS U     | $(-\infty,\infty)$    |
| $y_i = T_B(\underline{x}_i) = a1_i(1 + exp(\underline{x}_i))^{-1} + a2_i$ | Logit-Normalverteilung        | JS B     | $(a2_i, a2_i + a1_i)$ |

an, so hat der resultierende Vektor  $\underline{Y} = (\underline{y}_1, ..., \underline{y}_n)'$  eine Verteilung im multivariaten Johnsonsystem.

Hierbei ist noch zu erwähnen, daß auf jede Komponente von X eine beliebige Transformation Tj aus der obigen Tabelle angewendet werden kann.

#### **Algorithmus III:**

- 1. Erzeugung von  $X = X$  gemäß  $X = (x_1, ..., x_n)' \sim N_n(\mu, \Sigma)$
- 2. Transformation der Komponenten von X:  $Y = (y_1, ..., y_n)'$  mit  $y_i = T_j(x_i)$ ; j∈{N, L, U, B}, i=1,...,n

Die einzige Schwierigkeit bei der praktischen Anwendung des Johnsonsystems besteht in der Spezifikation der Verteilungsparameter (siehe Analytische Aspekte, Beispiele für zweidimensionale Johnsonverteilungen).

#### **Analytische Aspekte**

Für Simulationsuntersuchungen ist es günstig, wenn man aus Parametern einer Johnsonverteilung die Parameter der Ausgangsnormalverteilung bestimmen kann, auf die die entsprechende Transformation anzuwenden ist.

Sei  $\underline{X} = (\underline{x}_1,...,\underline{x}_n)' \sim N_n(\mu, \Sigma)$  n-variat normalverteilt mit  $E(\underline{x}_i) = \mu_i$ ,  $Var(\underline{x}_i) = \sigma_i^2$ ,  $Cov(\underline{x}_i, \underline{x}_j) = \sigma_{ij}, i \neq j$ ,  $Corr(\underline{x}_i, \underline{x}_j) = \rho_{ij}$  und sei  $\underline{Y} = (\underline{y}_1, ..., \underline{y}_n)'$  mit einer Verteilung aus Johnsons Translationssystem, d.h.  $y_i = T_j(\underline{x}_i)$  mit einer Transformation aus Tabelle 1 und bezeichne  $E(\underline{y}_i) = \mu^*$ ,  $Var(\underline{y}_i) = \sigma_i^{*2}$ ,  $Corr(\underline{y}_i, \underline{y}_j) = \rho_{ij}^*$ ,  $i, j = 1, ..., n$ , dann gilt (Johnson,1987):

Falls  $\underline{Y} = (\underline{y}_1, ..., \underline{y}_n)'$  mit  $\underline{y}_i = \sinh(\underline{x}_i)$ ,  $i = 1,...,n$ , (d.h. sinh<sup>-1</sup>-normalverteilt) erhält man für die Parameter dieser Johnsonverteilungen:

$$
\mu_i^* = \exp(\sigma_i^2/2) \cdot \sinh(\mu_i),
$$
  
\n
$$
\sigma_i^* = (\exp(\sigma_i^2) - 1) \cdot (1 + \cosh(2\mu_i) \cdot \exp(\sigma_i^2))/2,
$$
  
\n
$$
\rho_{ij}^* = (\sigma_i^* \sigma_j^*)^{-1} \exp((\sigma_i^2 + \sigma_j^2)/2) \cdot (\exp(\rho_{ij} \sigma_i \sigma_j) \cdot (\cosh(\mu_i + \mu_j)/2) +
$$
  
\n
$$
-\exp(-\rho_{ij} \sigma_i \sigma_j) \cdot (\cosh(\mu_i - \mu_j)/2) - \sinh(\mu_i) \cdot \sinh(\mu_j))
$$

Mit  $\underline{z}_i = a1_i \cdot \frac{y_i}{z_i} + a2_i$ i  $\underline{z}_{i} = a1_{i} \cdot \frac{y_{i} - \mu_{i}^{*}}{z_{i}^{*}} + a2$  $= a1_i \cdot \frac{y_i - \mu_i^*}{\sigma_i^*}$ hat man eine sinh<sup>-1</sup>-normalverteilte Zufallsgröße mit Mittelwert a2<sub>i</sub> und Varianz a $1<sub>i</sub><sup>2</sup>$ . Außerdem kann man

$$
\rho_{ij} = \frac{1}{\sigma_i \sigma_j} \cdot \ln \left[ \frac{B + B^2 + \cosh(\mu_i + \mu_j) \cdot \cosh(\mu_i - \mu_j)}{\cosh(\mu_i + \mu_j)} \right],
$$
 mit  

$$
B = \sinh(\mu_i) \cdot \sinh(\mu_j) + \rho_{ij}^* \cdot \exp(-(\sigma_i^2 + \sigma_j^2)/2)
$$

berechnen.

Dabei ist zu testen, ob alle  $|\rho_{ii}| \le 1$  und im Falle von  $n > 2$  ist auch die positive Definitheit der Kovarianzmatrix Σ zu prüfen.

Falls  $\underline{Y} = (\underline{y}_1, ..., \underline{y}_n)'$  mit  $\underline{y}_i = \exp(\underline{x}_i)$ ,  $i = 1,...,n$  (d.h. lognormalverteilt) erhält man mit  $\mu = 0$  für die Parameter dieser Johnsonverteilungen:

$$
\mu_{i}^{*} = \exp(\sigma_{i}^{2}/2)
$$
\n
$$
\sigma_{i}^{*2} = (\exp(2\sigma_{i}^{2}) - \exp(\sigma_{i}^{2}))
$$
\n
$$
\rho_{ij}^{*} = \frac{\exp(\rho_{ij}\sigma_{i}\sigma_{j}) - 1}{(\exp(\sigma_{i}^{2}) - 1)^{1/2} \cdot (\exp(\sigma_{j}^{2}) - 1)^{1/2}}
$$

Mit  $\underline{z}_i = a1_i \cdot \frac{2i}{1-i} + a2_i$ i  $\underline{z}_{i} = a1_{i} \cdot \frac{y_{i} - \mu_{i}^{*}}{z_{i}^{*}} + a2$  $= a1_i \cdot \frac{y_i - \mu_i^*}{\sigma_i^*}$ hat man eine lognormalverteilte Zufallsgröße mit Mittelwert a2i

und Varianz a $1<sub>i</sub><sup>2</sup>$ . Außerdem kann man

$$
\rho_{ij} = \frac{1}{\sigma_i \sigma_j} \cdot \ln[1 + \rho_{ij}^* \cdot (\exp(\sigma_i^2) - 1)^{1/2} \cdot (\exp(\sigma_j^2) - 1)^{1/2}]
$$

berechnen. Dabei ist ebenfalls zu testen, ob alle  $|\rho_{ij}| \le 1$  und im Falle von  $n > 2$  ist auch die positive Definitheit der Kovarianzmatrix Σ zu prüfen.

Eine sehr breite Anwendung spielt Johnsons Translationssystem bei der Beurteilung von Diskriminanzanalyseverfahren bezüglich einer Abweichung von der Voraussetzung der multivariaten Normalverteilung.

### **SAS-Makro** %JOHNSON

Der Algorithmus III wurde als SAS-Makro %JOHNSON unter Verwendung der Prozedur proc iml umgesetzt. Voraussetzung für den Aufruf des Makros sind die SAS-Dateien PARA (enthält Erwartungswertvektor mue und den Vektor der Standardabweichungen sigma der Ausgangsnormalverteilung sowie die Vektoren der Transformationskoeffizienten a1 und a2), CORR (Korrelationskoeffizientenmatrix der Ausgangsnormalverteilung), TRANS (enthält Charactervariable TRANSFOR für die Festlegung der Transformation der Komponenten der Ausgangsnormalverteilung), deren Erzeugung im zweidimensionalen Fall z.B. folgende Gestalt haben könnte.

data TRANS;

cards; B B run;

input TRANSFOR \$;

```
data PARA;
input mue sigma a1 a2;
cards;
   0 0.5 1 0
   0 0.5 1 0
run;
data CORR;
input rho1-rho2;
cards;
    1 0.0
   0.0 1
run;
```
#### **SAS-Makro:**

```
/*----------------------------------------------------------------------------*
 | %MACRO JOHNSON(M,PARA,CORR,TRANS,DATA,NAMES) |
 | ============================================ |
 | erzeugt n-dimensionale Merkmalsvektoren einer Johnsonverteilung |
| Y=(Y(1),...,Y(n))' durch Transformation einer n dimensionalen Normal-
| verteilung X=(X(1),...,X(n))' ~ NV(mue,COV), mit Y(j)=T(X(j)):
 | Y[j]=X[j]; TRANSFOR='N' = NORMAL |
 | Y[j]=a1[j]*exp(X[j])+a2[j]; TRANSFOR='L' = LOGNORMAL |
| Y[j]=a1[j]*sinh(X[j])+a2[j]; TRANSFOR='U' = SINH^-1-NORMAL |
   Y[j]=a1[j]/(1+exp(X[j]))+a2[j]; TRANSFOR='B' = LOGIT-NORMAL
         | --------------------------------------------------------------------- |
\vert input:
 | ====== |
   M Anzahl der Simulationswiederholungen
   PARA Parameterdatei - SAS-Datei der Form
           mue(1) sigma(1) a1(1) a2(1)
 | . . . . |
 | . . . . |
           mue(n) sigma(n) a1(n) a2(n)
   CORR Korrelationsmatrix - SAS-Datei in der Form
           1 RHO(1,2) ... RHO(1,n)
 | . . |
 | . . |
           RHO(n,1) ... RHO(n,n-1) 1
    | TRANS Transformationsdatei - SAS-Datei der Form (CHAR) |
 | TRANS(1) L |
 | . z.B.: N |
 | . U |
 | TRANS(n) L |
 | OUTPUT: |
 | ======= |
   DATA temporäre SAS-Datei, mit der Datensatzstruktur:
            | Y1 Y2 ... Yn |
   NAMES Namen der Variablen der Datei 'DATA'
           z.B. bei n=4 in der Form:
               | {'Y1' 'Y2' 'Y3' 'Y4'} |
                 \mathcal{L}^{\mathcal{L}}(\mathcal{L}^{\mathcal{L}}) is the contribution of the contribution of the contribution of the contribution
```

```
%MACRO JOHNSON(M, PARA, CORR, TRANS, DATA, NAMES);
proc iml;
  use ¶ read all into PAR;
   use &CORR; read all into COR;
  use &TRANS; read all VAR  CHAR  into JT;
   n=ncol(COR);
  mue=1(n,1,0); s=j(n,1,0);
   sg=j(n,1,0);
   a1=j(n,1,0);
  a2=j(n,1,0);COV=j(n, n, 0);
   A=j(n,n,0);
   DAT=j(&m,n,0);
   Do i=1 to n;
   mue[i]=PAR[i,1] ;
  s[i]=PAR[i,2] ;
  sg[i]=s[i]*s[i]; a1[i]=PAR[i,3] ;
   a2[i]=PAR[i,4] ;
   end;
   Do i=1 to n;
   Do j=1 to n;
  COV[i,j]=COR[i,j]*s[i]*s[j]; end;
   end;
   print mue s sg a1 a2 ;
   print cor cov JT ;
   A=root(cov); \overline{a} /* Choleskizerlegung */
  A=A`; \overline{A} /* der Kovarianzmatrix */
   Do i=1 to &M;
  Z = j(n, 1, 0);
  Z = NORMAL(Z); A \cup A /* N(0, I) */
  Y=A*Z+mue; Y^* N(\mu, COV) * /
    Do j=1 to n;
  IF JT[j]='N' then Y[j]=Y[j]; / /* N = NORMAL */<br>IF JT[i]='L' then Y[i]=a1[j]*exp(Y[j])+a2[j]; /* L = LOGNORMAL */
  IF JT[j]='L' then Y[j]=a1[j]*exp(Y[j])+a2[j]; /* L = LOGNORMAL
  IF JT[j]='U' then Y[j]=a1[j]*sinh(Y[j])+a2[j]; /* U = SINH^-1-NORMAL */
  IF JT[j]='B' then Y[j]=a1[j]/(1+exp(-Y[j]))+a2[j]; /* B = LOGIT-NORMAL */
  DAT[i,j]=Y[j]; end;
   end;
   c=&names;
  create &Data from DAT [colname=c]; \overline{\phantom{a}} /* Ausgabe der n Zufallsvektoren */
  append from DAT; \qquad \qquad /* als SAS-Datei \qquad \qquad \qquad \star /
quit;
%mend JOHNSON;
```
#### **Aufruf des Makros:**

```
%JOHNSON(10000,PARA,CORR,TRANS,DATEN,{'Y1' 'Y2'});
```
Mit diesem Aufruf erzeugt man 10.000 Pseudozufallszahlenpaare der entsprechenden zweidimensionalen Johnsonverteilung, die in die temporäre SAS-Datei DATEN mit den Merkmalsbezeichnungen Y1 und Y2 geschrieben werden.

## **Beispiele für zweidimensionale Verteilungen in Johnsons Translationssystem**

Zur Veranschaulichung werden Beispiele für zweidimensionale Johnsonverteilungen gegeben, um den Einfluß der Wahl der Parameter zu demonstrieren. Entsprechende Beispielprogramme zur Erzeugung der Dichte- und Konturplots sind im Anhang zu finden.

#### **Lognormalverteilungen JS\_LL**

Die bivariaten Lognormalverteilungen mit Erwartungswerten 0 und Varianzen 1, die in den folgenden Abbildungen beschrieben werden, haben die Dichtefunktion

$$
f(x_1, x_2) = \frac{b_1 b_2}{2\pi \sigma_1 \sigma_2 (b_1 x_1 + c_1)(b_2 x_2 + c_2)(1 - \rho^2)^{1/2}} exp\left(-\frac{(y_1/\sigma_1)^2 - 2\rho y_1 y_2/(\sigma_1 \sigma_2) + (y_2/\sigma_1)^2}{2(1 - \rho^2)}\right)
$$
  
\nfür  $x_i > -c_i/b_i$ ,  $i = 1, 2$ ,  
\nwobei  $y_i = \ln(b_i x_i + c_i)$ ,  
\n $c_i = exp(\sigma_i^2/2)$ ,  
\n $b_i = (exp(2\sigma_i^2) - exp(\sigma_i^2))^{1/2}$ , d.h.

die Transformation von Tabelle 1  $y_i = T_L (x_i) = a_1 \exp(x_i) + a_2 \in K$  hat die Koeffizienten

$$
a1_{i} = \frac{1}{b_{i}} \text{ und } a2_{i} = -\frac{c_{i}}{b_{i}}, i = 1, 2.
$$
  
  
*o* shteplot:

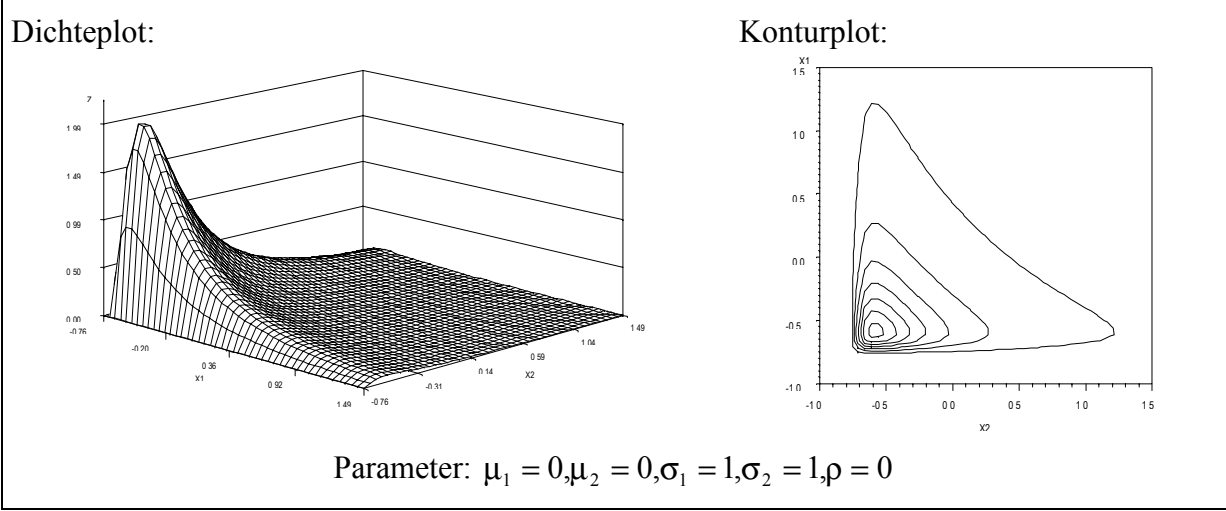

Der Aufruf des Makros %JOHNSON(10000, PARA, CORR, TRANS, DATEN, {'X1' 'X2'}); mit den obigen Parametern müßte dann 10.000 Pseudozufallszahlenpaare einer Johnsonverteilung mit den Parametern  $\mu_1^* = 0, \mu_2^* = 0, \sigma_1^* = 1, \sigma_2^* = 1, \rho^* = 0$  realisieren. Das Ergebnis ist leicht mit SAS/INSIGHT zu überprüfen:

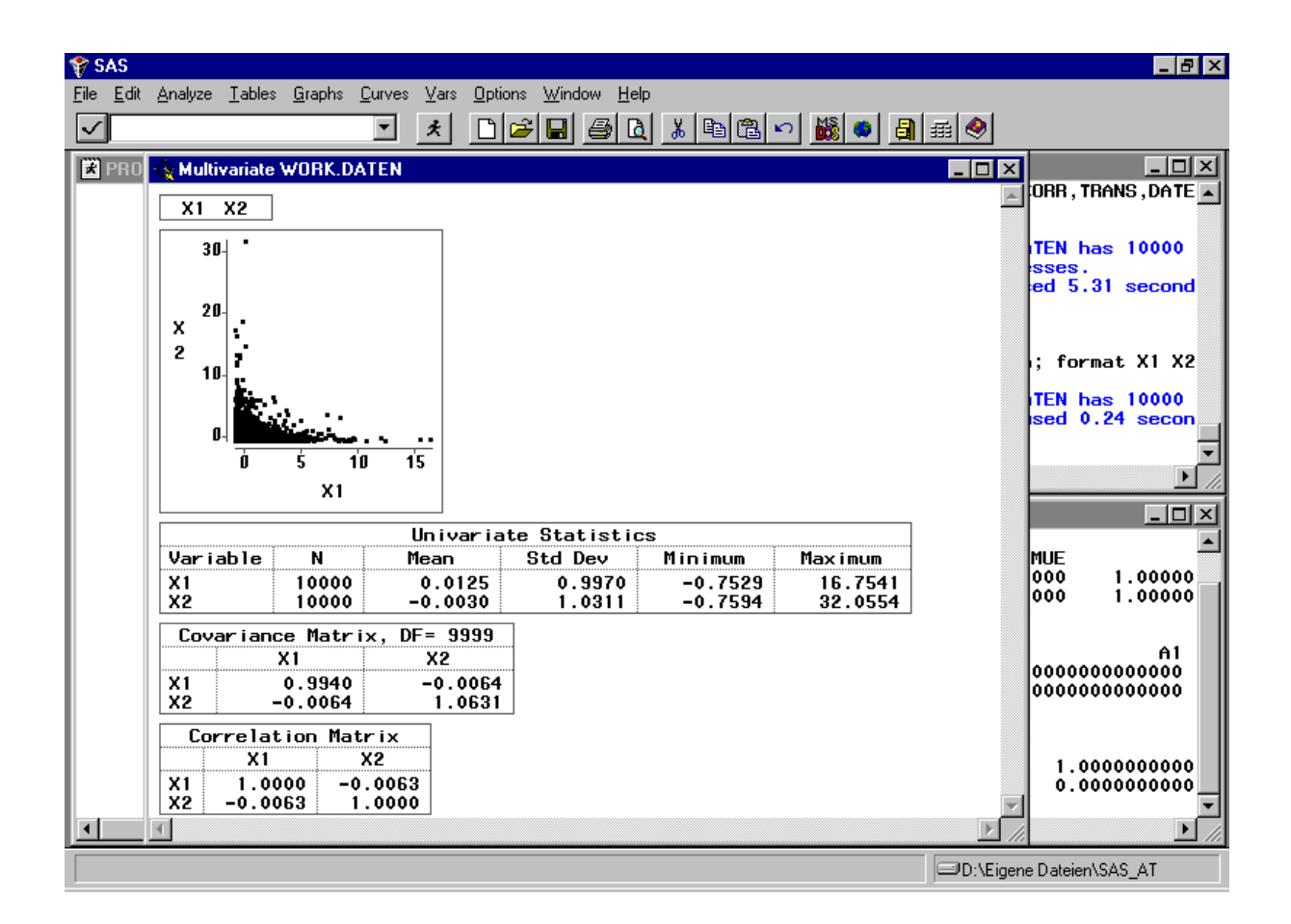

Das Histogramm als Scatter- und als Gridplot mit dem Makro %HIST (Anlage) hat dann folgende Gestalt:

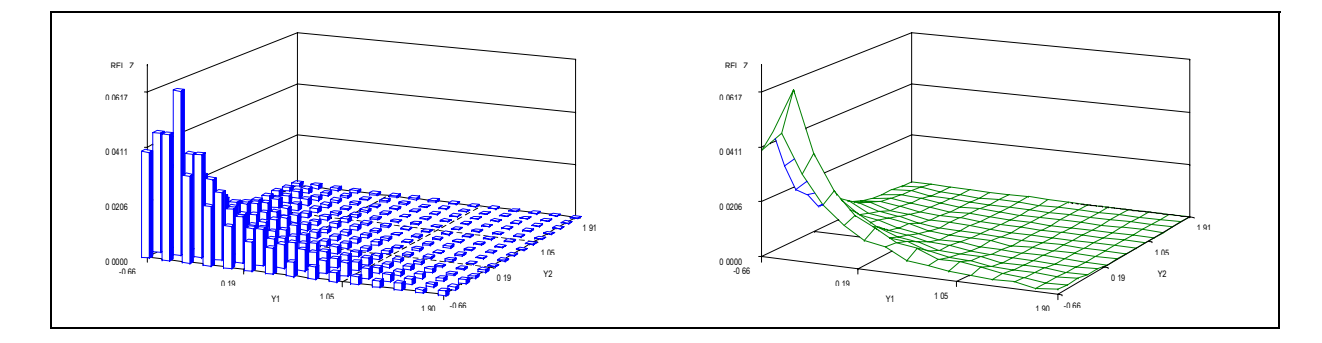

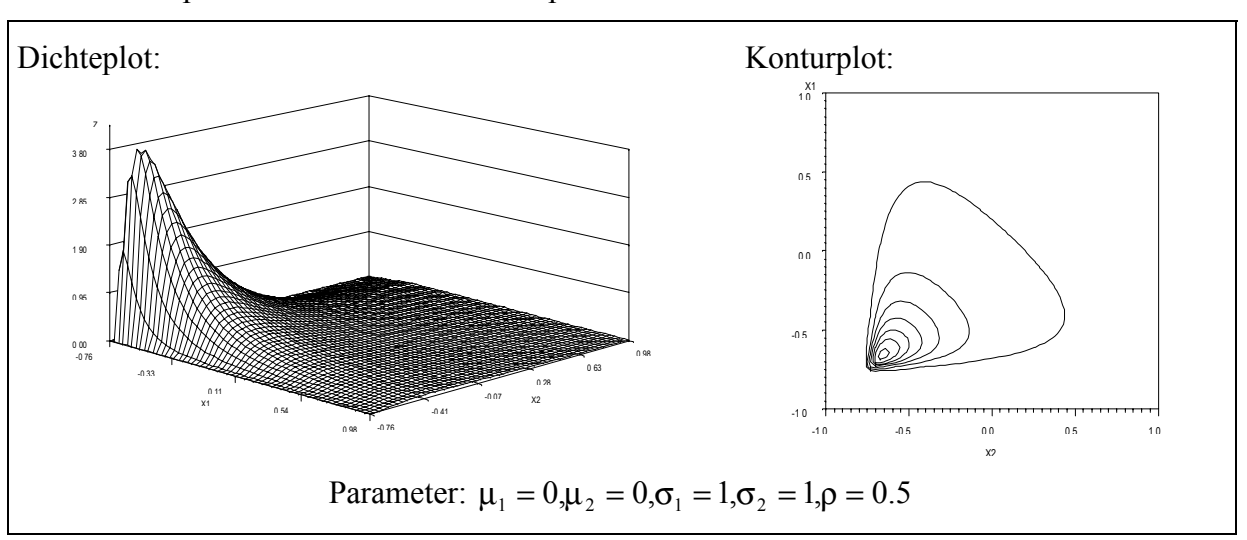

Weitere Beispiele für Dichte- und Konturplots sind:

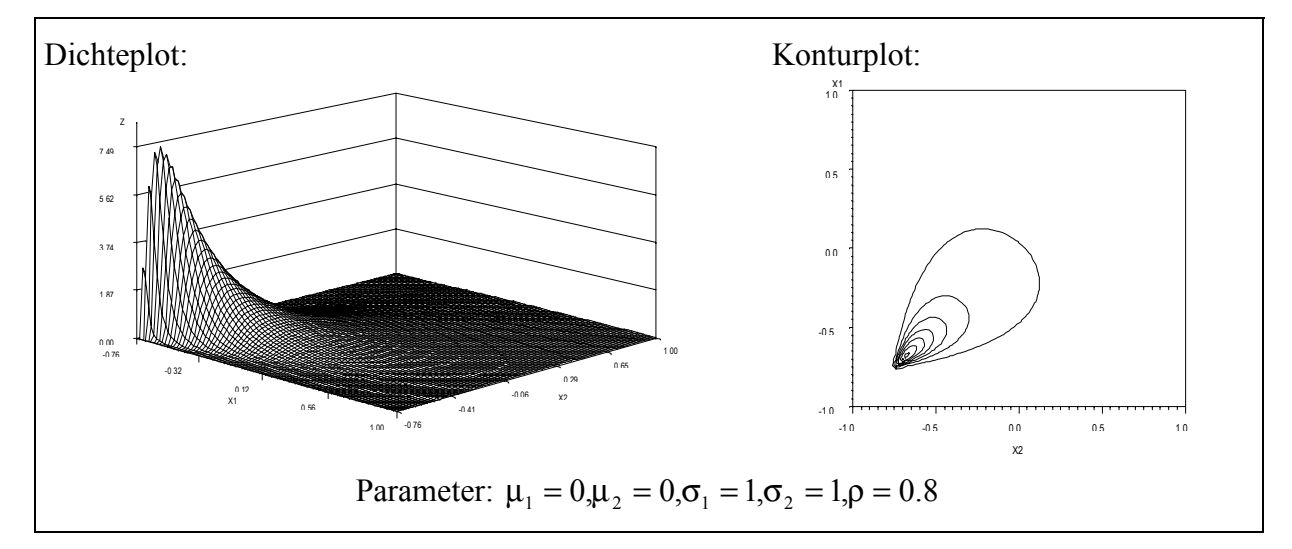

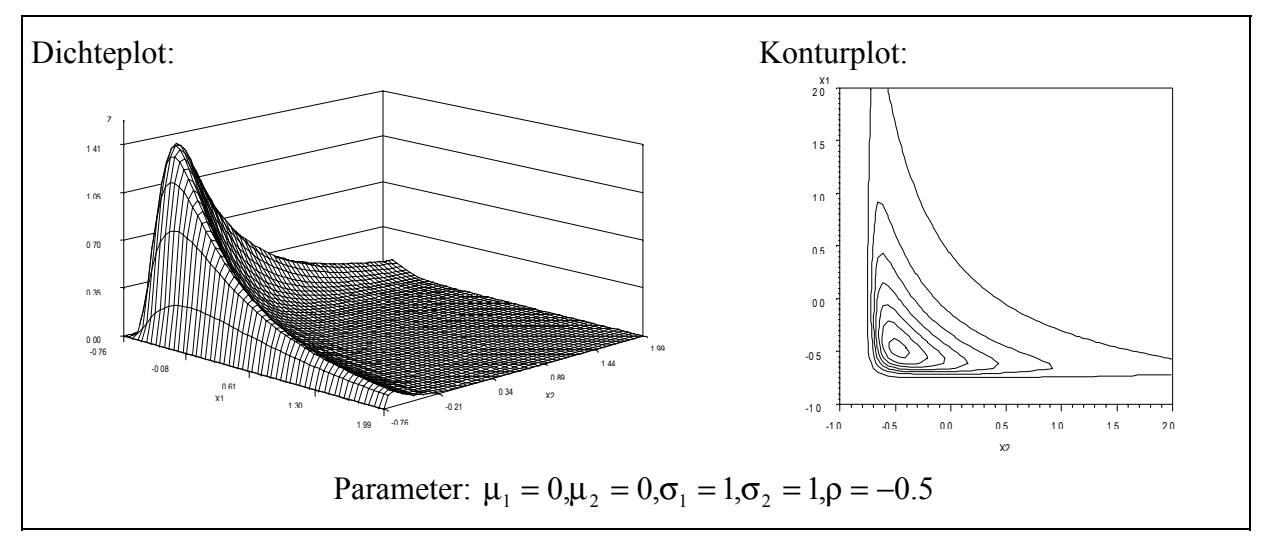

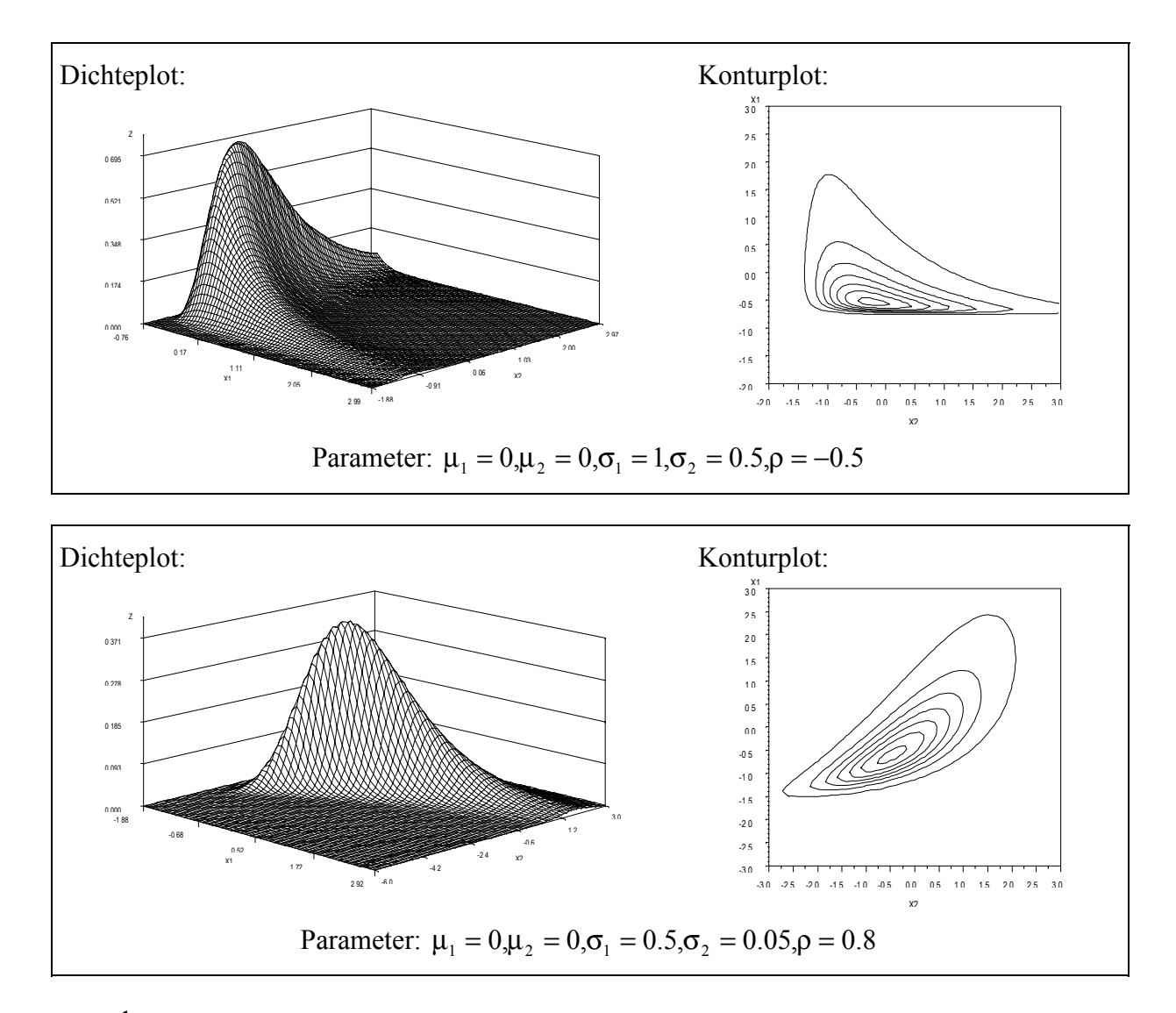

## **Sinh-1- Normalverteilung JS\_UU**

Die bivariaten Sinh-1-Normalverteilungen mit Erwartungswerten 0 und Varianzen 1, die in den folgenden Abbildungen beschrieben werden, haben die Dichtefunktion

$$
f(x_1, x_2) = \frac{b_1 b_2 (w_1 + (1 + w_1^2)^{1/2}) (w_2 + (1 + w_2^2)^{1/2})}{(1 + w_1^2 + w_1 (1 + w_1^2)^{1/2}) (1 + w_2^2 + w_2 (1 + w_2^2)^{1/2})} \cdot g(\sinh^{-1}(w_1), \sinh^{-1}(w_2)),
$$
  
\nwobei  $w_i = b_i x_i + c_i$ ,  
\n $c_i = \exp(\sigma_i^2 / 2) \sinh(\mu_i)$ ,  
\n $b_i = ((\exp(\sigma_i^2) - 1)(\exp(\sigma_i^2) \cosh(2\mu_i) + 1))^{1/2}$ , i = 1,2 sowie  
\n $g(y_1, y_2) = \frac{\exp(-(y_1^2 - 2y_i y_2 + y_2^2)/(2(1 - \rho^2)))}{2\sigma_1 \sigma_2 \sqrt{1 - \rho^2}}$  mit  
\n $y_i = \sinh^{-1}(w_i) = \ln(w_i (1 + w_i^2)^{1/2})$ , i = 1,2.

Die Transformation von Tabelle 1  $y_i = T_L(x_i) = a_1 \sinh(x_i) + a_2 \lambda_i$  hat dementsprechend die Koeffizienten

$$
a_1 = \frac{\sqrt{2}}{b_i}
$$
 und  $a_2 = -\frac{\sqrt{2}c_i}{b_i}$ , i=1,2.

Beispiele für wesentliche Dichte- und Konturplots sind:

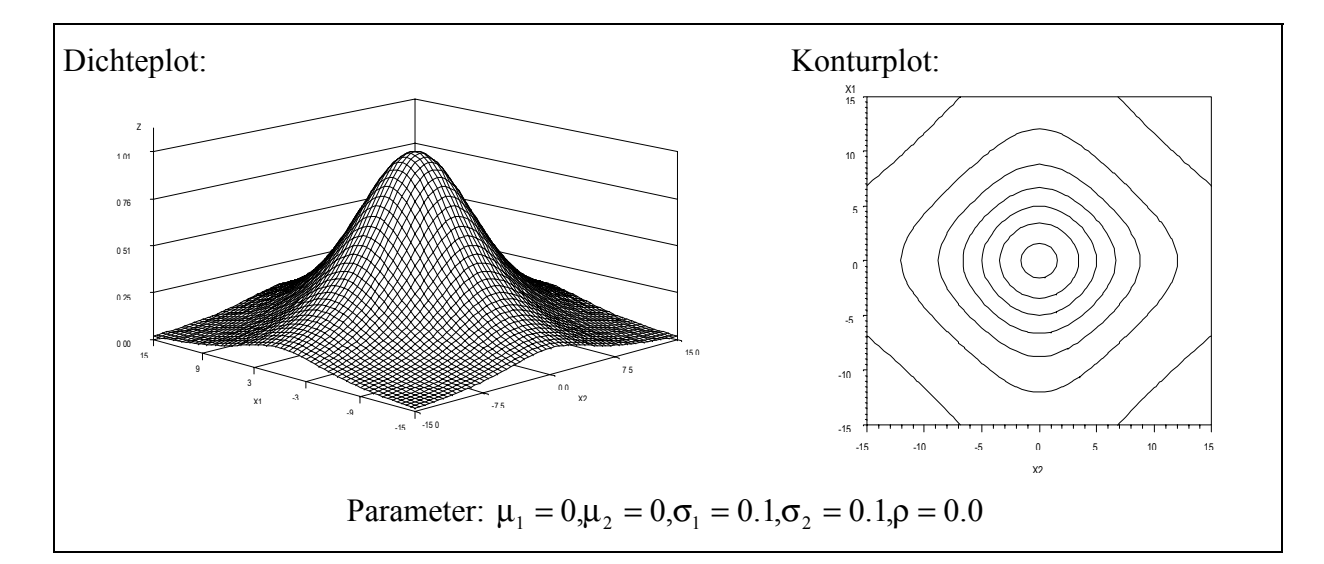

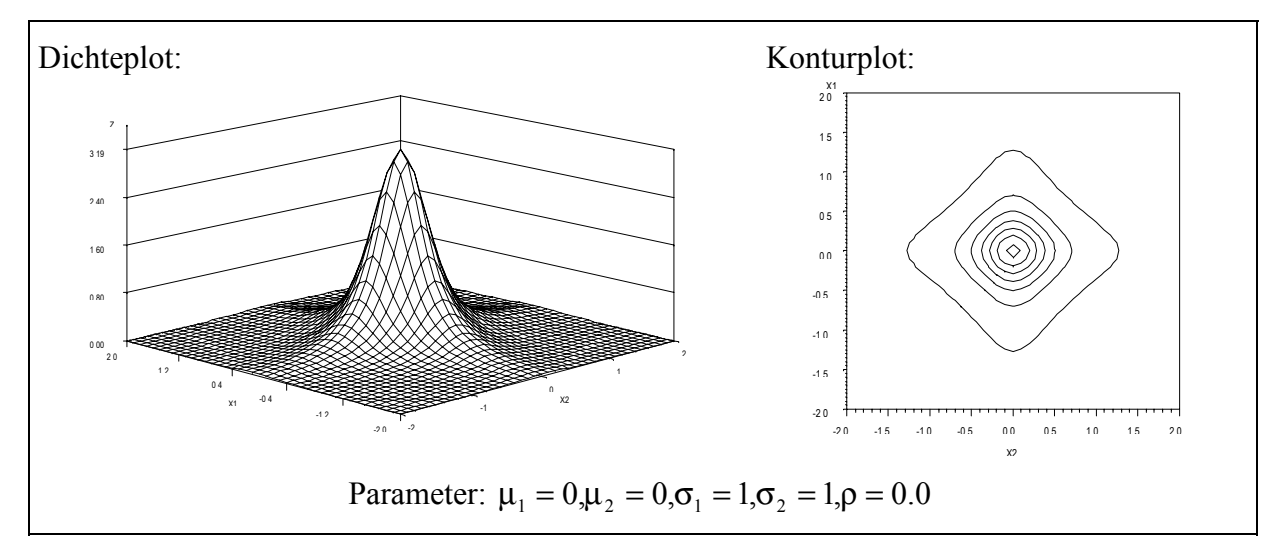

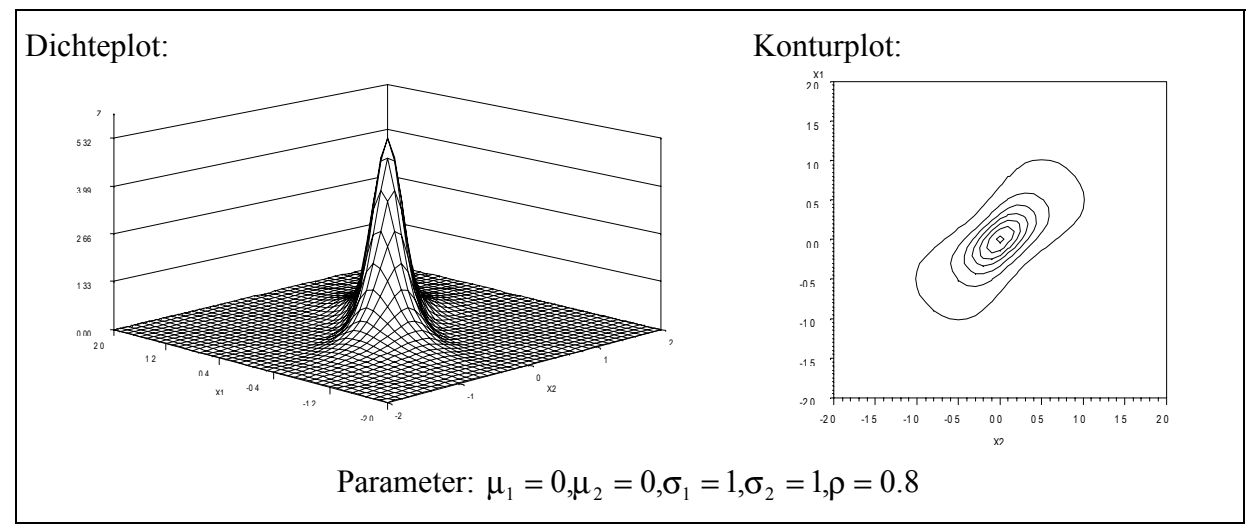

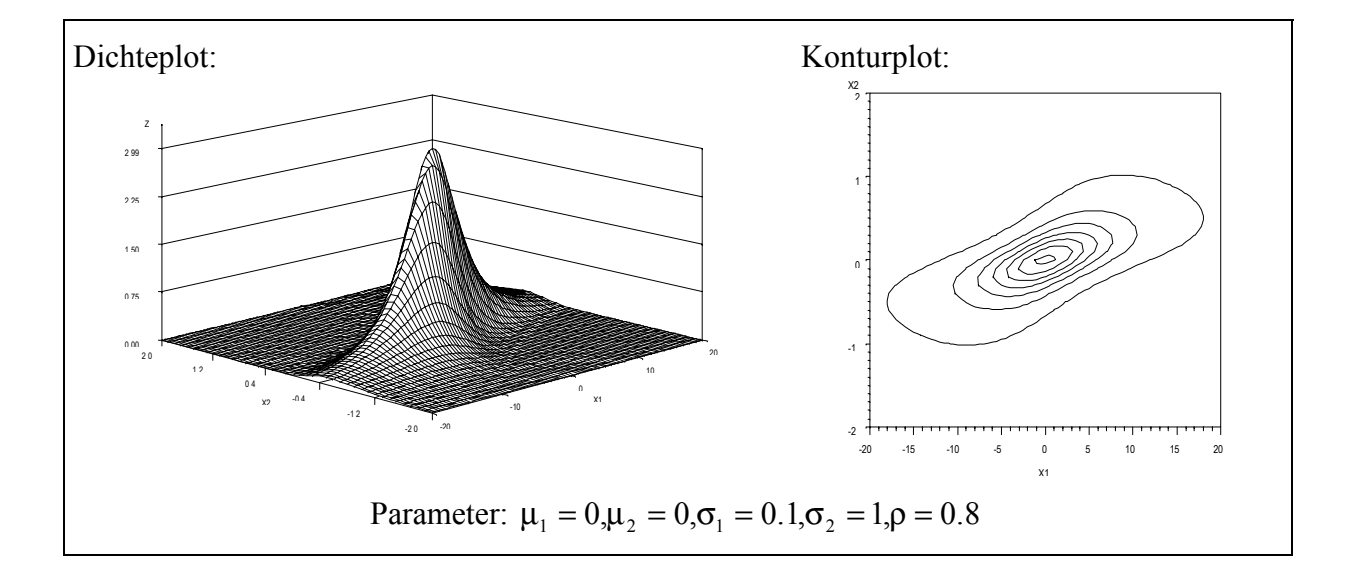

Die wesentlichen unterschiedlichen Fälle der Sinh-1-Normalverteilung sind in Tabelle 2 zusammengestellt.

Tabelle 2: Wesentliche unterschiedliche Fälle der Sinh-1-Normalverteilung in Abhängigkeit von den Parametern  $\mu_i$  und  $\sigma_i$  der Ausgangsnormalverteilungen

| 1. $\mu_i = 0, \sigma_i = 0.1$ | JS UU symmetrisch, nahezu normal                               |
|--------------------------------|----------------------------------------------------------------|
| 2. $\mu_i = 0, \sigma_i = 1$   | JS UU symmetrisch, aber stärker tailliert als Normalverteilung |
| 3. $\mu_i = 2, \sigma_i = 0.5$ | <b>JS</b> UU etwas schief                                      |
| 4. $\mu_i = 2, \sigma_i = 1$   | JS UU sehr schief                                              |

Die Schiefe der JS\_UU für die Parameter  $\mu_1 = 0, \mu_2 = 2, \sigma_1 = 0.1, \sigma_2 = 0.5, \rho = 0$  kann man auch leicht durch 10.000 mit dem Makro %Johnson erzeugte Zufallszahlenpaare und SAS/INSIHT demonstrieren:

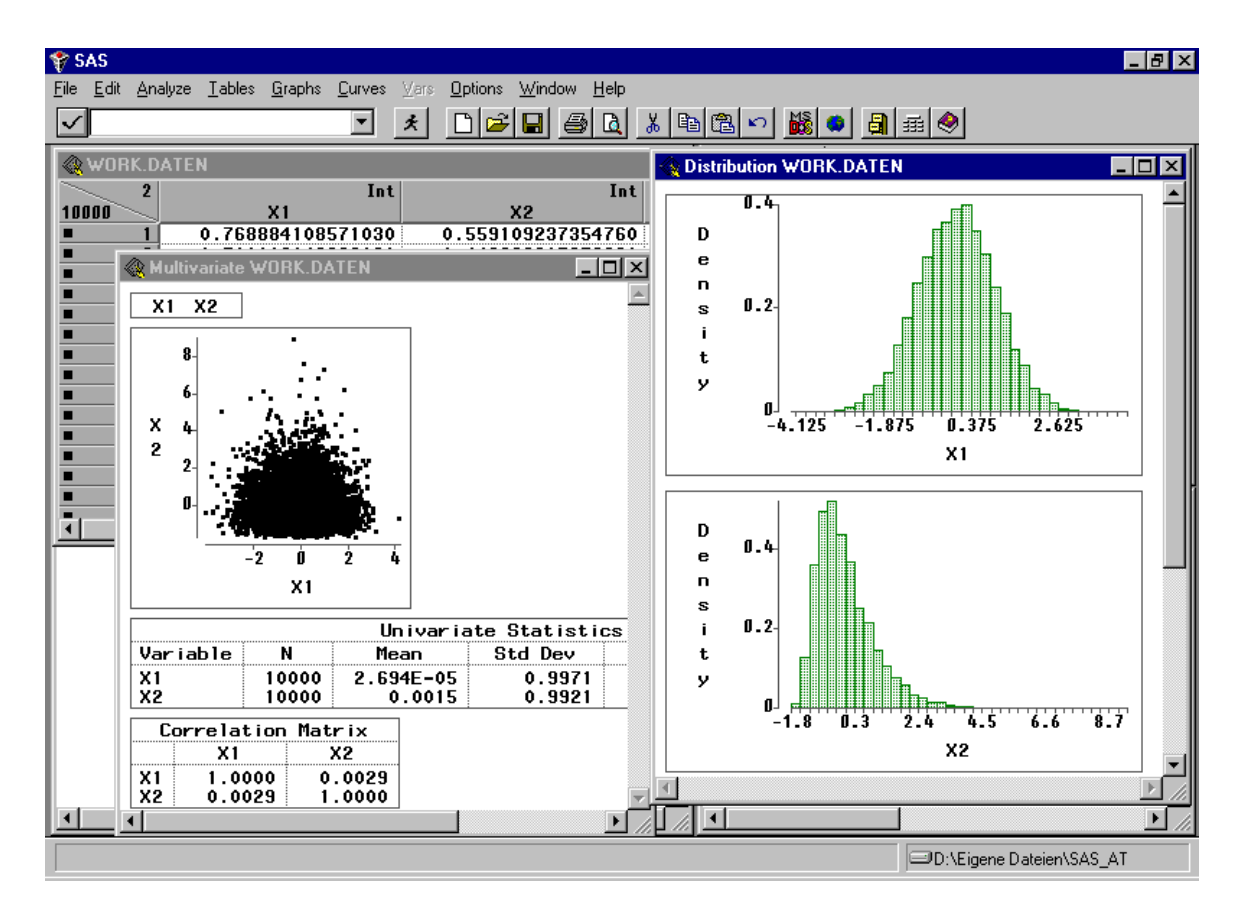

#### **Logit-Normalverteilungen JS\_BB**

Die bivariaten Logit-Normalverteilungen haben keine standardisierte Form der Dichte mit Erwartungswerten 0 und Varianzen 1. Damit der Träger der yi das Einheitsintervall ist, wählen wir die Transformation von Tabelle 1  $y_i = T_B(x_i) = a1_i(1 + exp(x_i))^{-1} + a2_i$  mit den Koeffizienten al<sub>i</sub> = 1 und a2<sub>i</sub> = 0, i=1,2.

In den folgenden Abbildungen werden die resultierenden Dichtefunktion

$$
f(x_1, x_2) = \frac{\exp(-(y_1^2 - 2y_1y_2 + y_2^2)/(2(1 - \rho^2)))}{x_1x_2(1 - x_1)(1 - x_2)2\pi\sigma_1\sigma_2\sqrt{1 - \rho^2}} \text{ mit } y_i = \frac{\ln(x_i/(1 - x_i)) - \mu_i}{\sigma_i}, \ i = 1, 2.
$$

mittels Dichte- und Konturplots beschrieben.

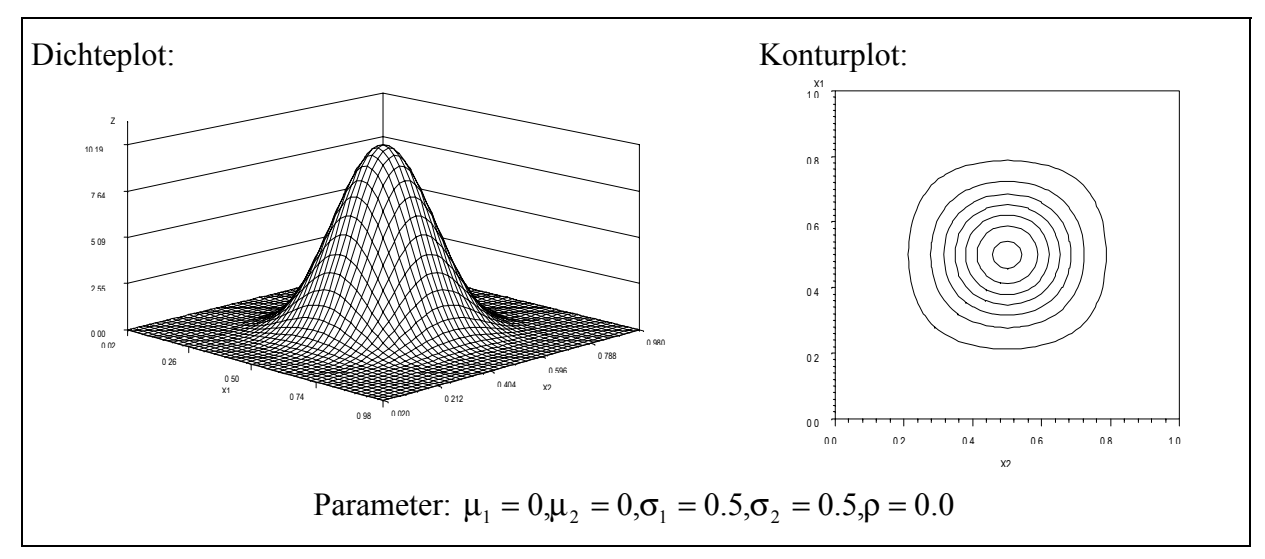

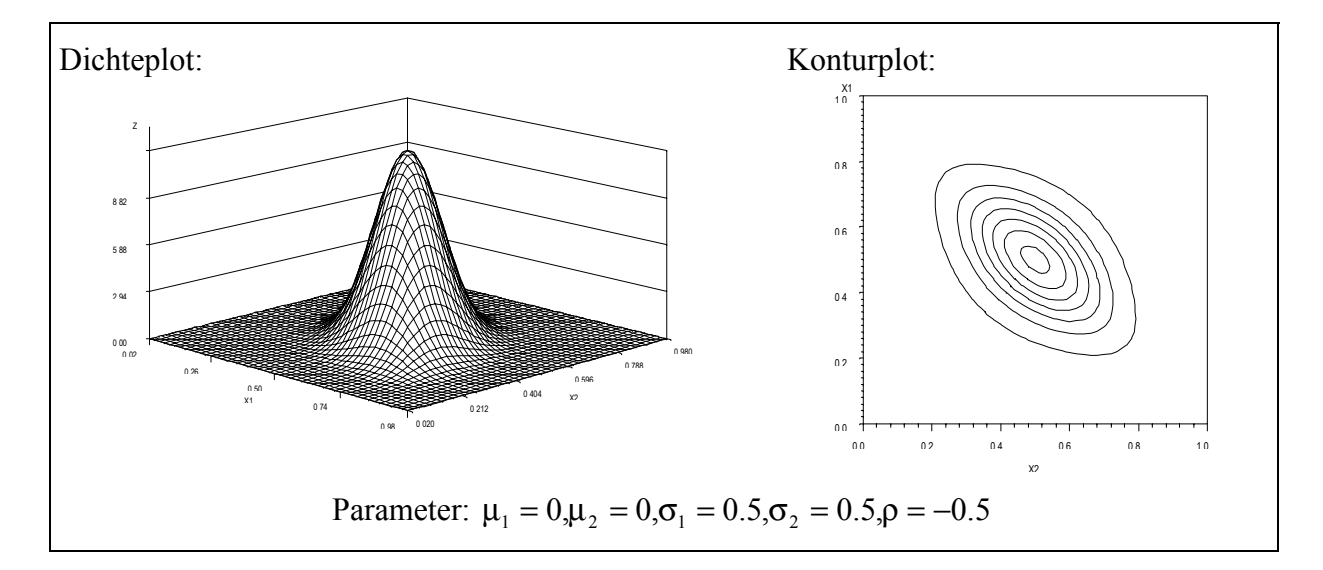

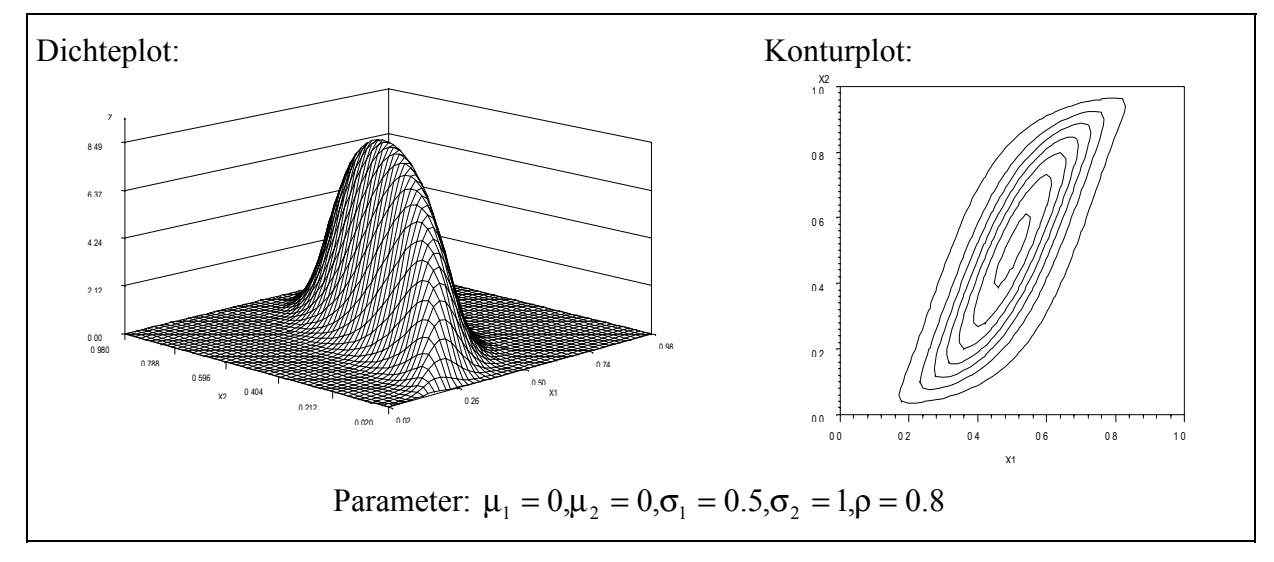

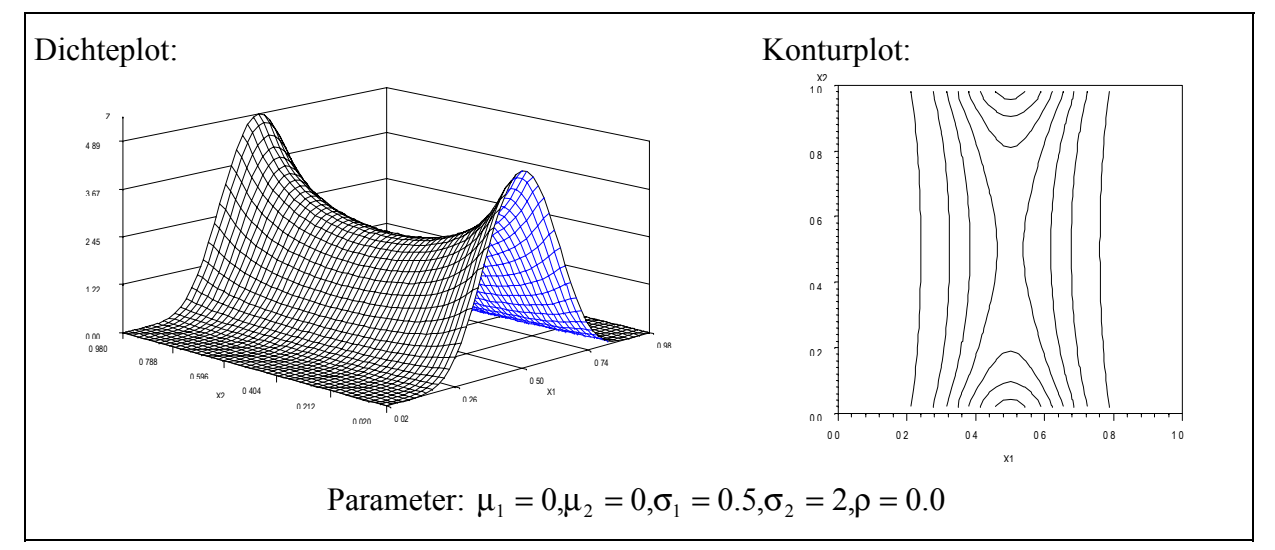

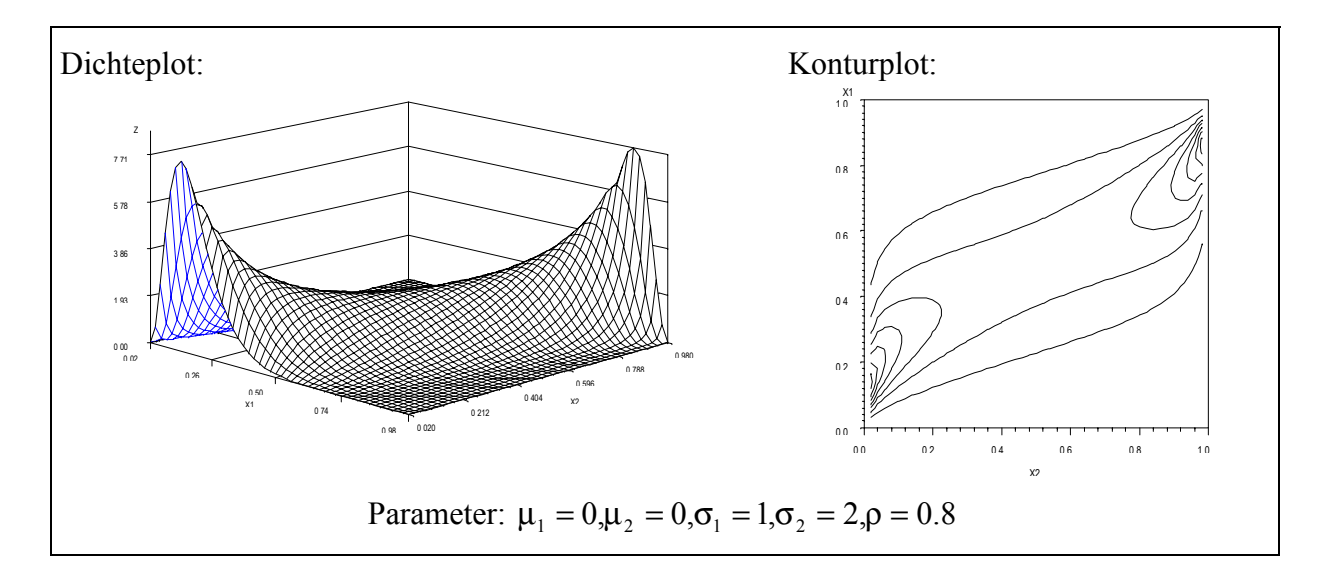

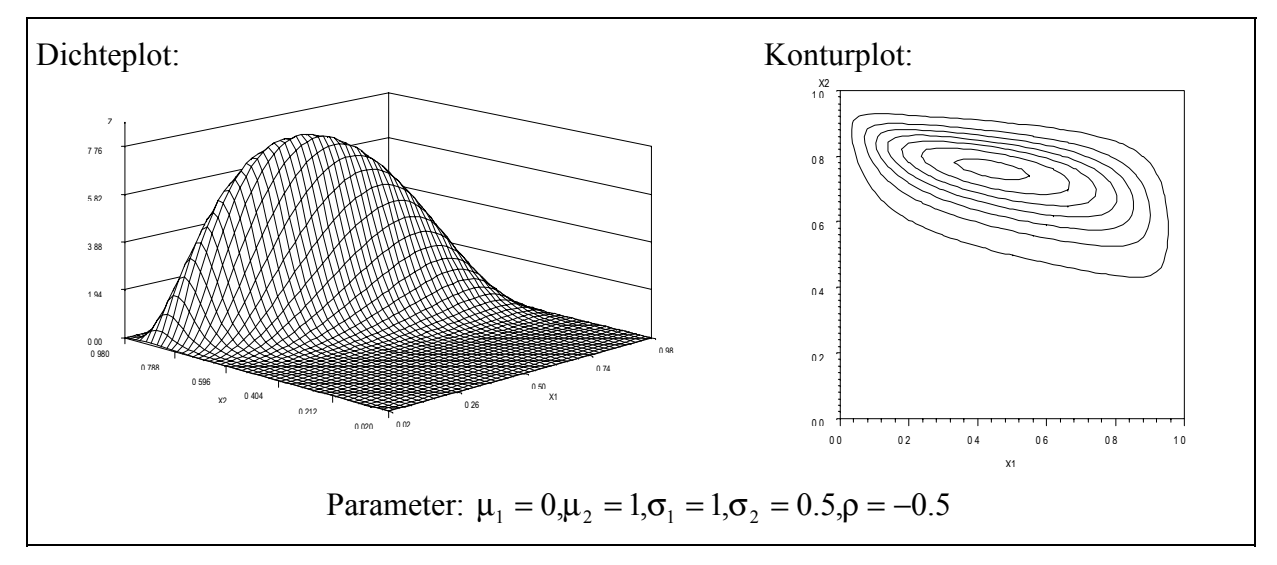

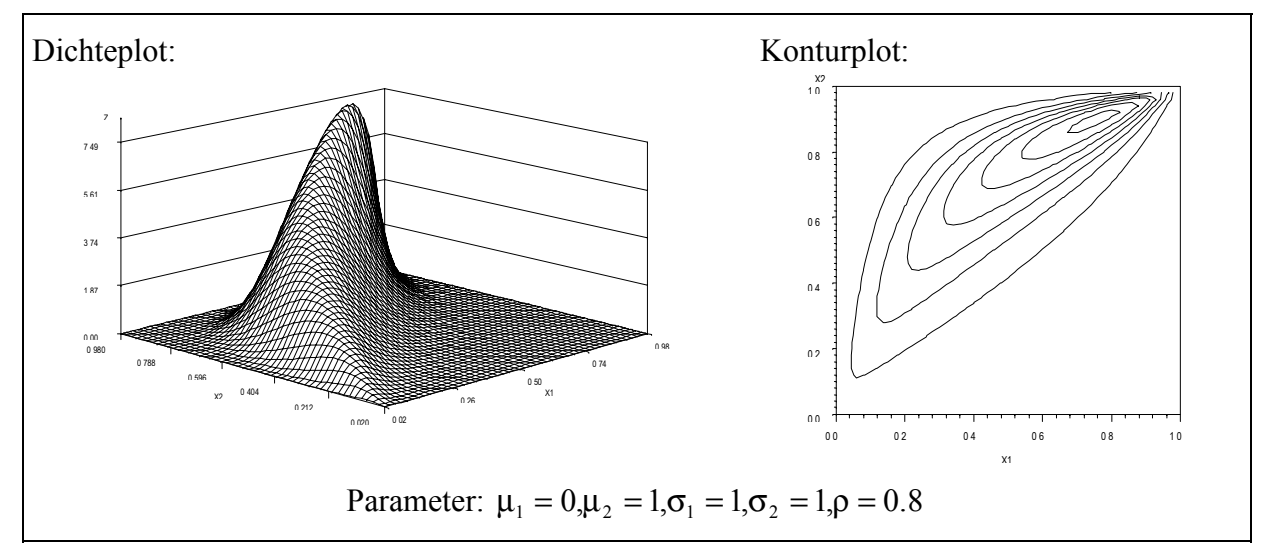

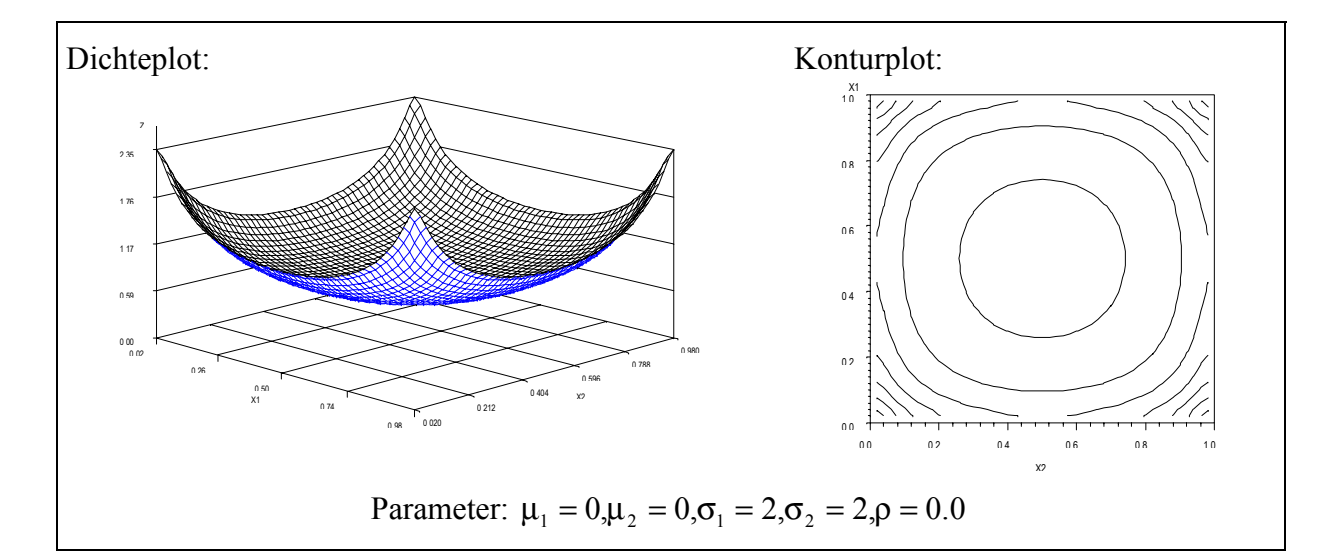

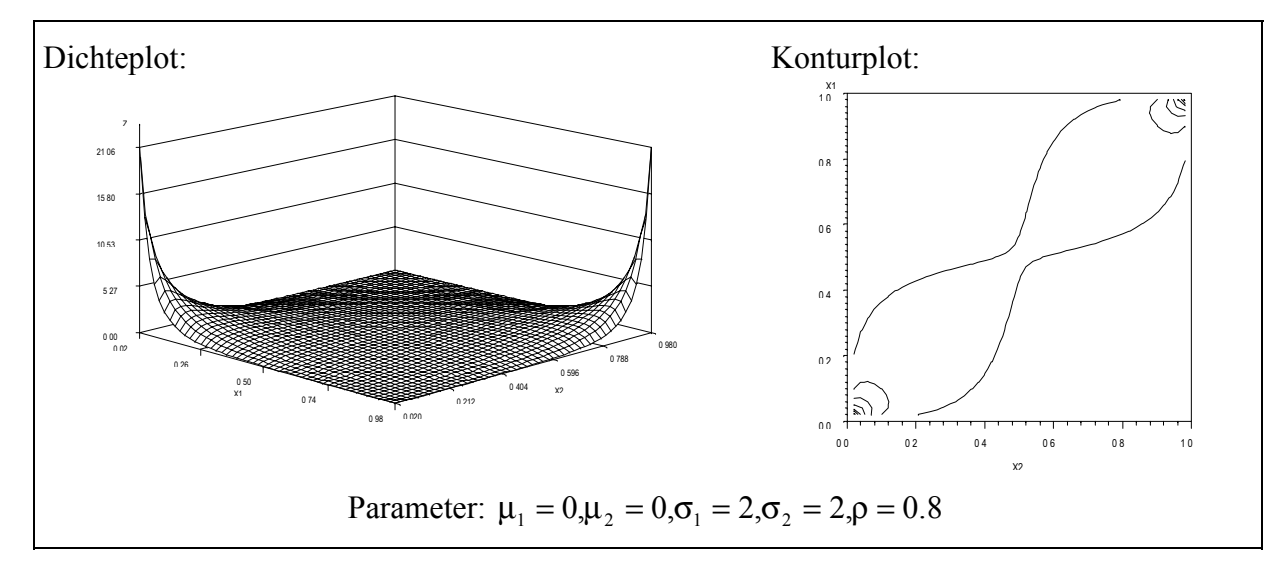

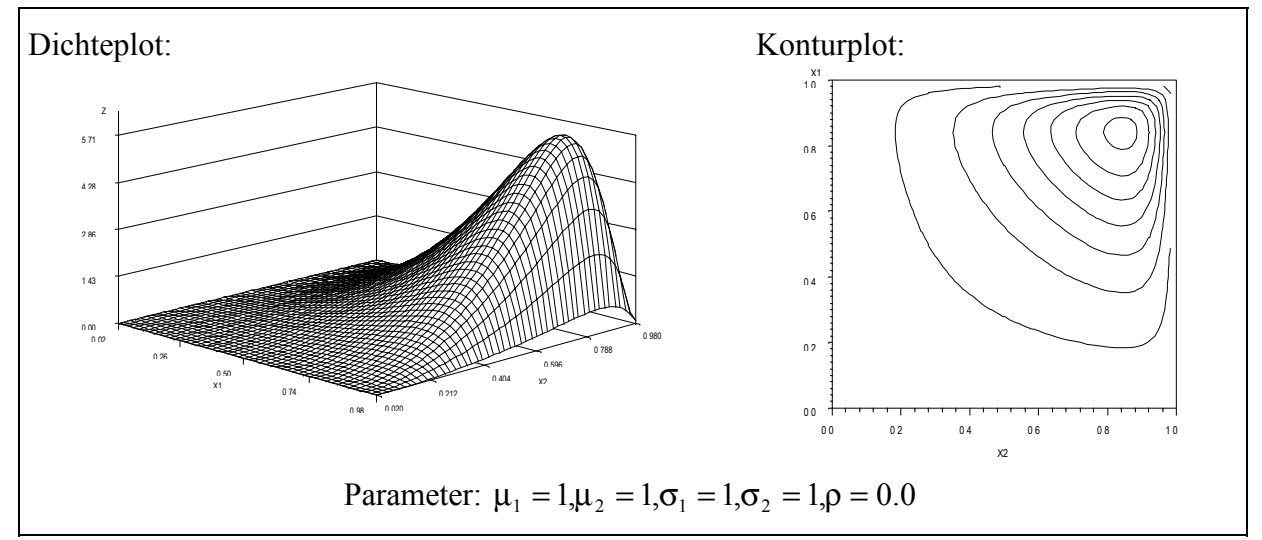

# **Literatur:**

- Geißler, H.; Ortseifen, C.: SAS-Makroprogrammierung: Eine Einführung. Universitätsrechenzentrum Heidelberg 1995, 54 S.
- Johnson, M. E.: Multivariate Statistical Simulation. J. Wiley, New York 1987.
- Johnson, N. L.; Kotz, S.: Distributions in Statistics: Continuous Multivariate Distributions. J. Wiley, New York 1972.
- Kleijnen; J.; van Groenendaal, W.: Simulation: A Statistical Perspective. J. Wiley, Chichester 1992, 241 pp.
- Rosenblatt, M.: Remarks on a Multivariate Transformation. Annals of Math. Stat.23 (1952),470-472
- SAS Institute Inc., SAS/IML Software: Usage and Reference, Version 6, First Edition Cary, NC: SAS Institute Inc., 1989, 501 pp.
- SAS Institute Inc., SAS Language: Reference, Version 6, First Edition Cary, NC: SAS Institute Inc., 1990, 1042pp.
- Tuchscherer, A.; Rudolph, P. E.; Jäger, B.; Tuchscherer, M.: Ein SAS-Makro zur Erzeugung multivariat normalverteilter Zufallsgrößen. Konferenzbeiträge der 3. Konferenz für SAS-Benutzer in Forschung und Entwicklung (KSFE), Ruprecht-Karls-Universität Heidelberg 1999, S. 293-306.

# **Anhang**

### **A1 Beispiel Dichteplot und Konturplot - zweidimensionale gemischte Normalverteilungen**

```
goptions reset=global gunit=pct border ftext=none htext=3;
axis1
    width=1
    length=50 PCT
    color=BLACK
    order=-3 to 5 by 2
    style=1;
axis2
    width=1
    color=BLACK
    order=-3 to 5 by 2
    style=1;
data snormal;
      do Y1=-3 to 5 by 0.1;
      do y2=-3 to 5 by 0.1;
      pi=3.14159265359;
      mue11=0;
      mue12=0;
      sq11=1;
      sq12=1;
      rho1=0.0;
      mue21=2;
      mue22=2;
      sq21=1;
      sq22=1;
      rho2=0.0;
      p=0.5;
      s11=sqrt(sq11);
      s12=sqrt(sq12);
      a1=1-rho1*rho1;
      b1=(y1-mue11)*(y1-mue11)/sq11;
      c1=2*rho1*(y1-mue11)*(y2-mue12)/(s11*s12);
      d1=(y2-mue12)*(y2-mue12)/sq12;
      z1=exp(-(b1-c1+d1)/(2*a1))/(2*pi*s11*s12*sqrt(a1));
      s21=sqrt(sq21);
      s22=sqrt(sq22);
      a2=1-rho2*rho2;
      b2=(y1-mue21)*(y1-mue21)/sq21;
      c2=2*rho2*(y1-mue21)*(y2-mue22)/(s21*s22);
      d2=(y2-mue22)*(y2-mue22)/sq22;
      z2=exp(-(b2-c2+d2)/(2*a2))/(2*pi*s21*s22*sqrt(a2));
      z=p*z1+(1-p)*z2;
      output;
      end;
   end;
run;
proc g3d data=snormal;
         plot y2*y1=z /
             rotate=25
             caxis=black
             ctop=black
             cbottom=blue
             ctext=black
             xticknum=5
             yticknum=6
```

```
 zticknum=5
                     zmin=0
                     grid
\mathbf{z} ; \mathbf{z} ; \mathbf{z} ; \mathbf{z} ; \mathbf{z} ; \mathbf{z} ; \mathbf{z} ;
run;
PROC GCONTOUR data=snormal;
     PLOT Y2*Y1=z /
         HAXIS=Axis1
         VAXIS=Axis2
         NOLEGEND;
RUN;
```

```
goptions reset=global gunit=pct border ftext=none htext=3;
axis1
    width=1
    length=50 PCT
    color=BLACK
    order=-1 to 1.5 by 0.5
    style=1;
axis2
    width=1
    color=BLACK
    order=-1 to 1.5 by 0.5
    style=1;
data SLL;
      mue1=0;
      mue2=0;
      sq1=1;
      sq2=1;
      rho=0.0;
      pi=3.14159265359;
      s1=sqrt(sq1);
      s2=sqrt(sq2);
     a1=exp(sq1/2); a2=exp(sq2/2);
      b1=sqrt(exp(2*sq1)-exp(sq1));
      b2=sqrt(exp(2*sq2)-exp(sq2));
      x1min=(-a1/b1)+0.00001;
      x2min=(-a2/b2)+0.00001;
      do x1=x1min to 1.5 by 0.05;
      do x2=x2min to 1.5 by 0.05;
     y1 = log(b1 * x1 + a1); y2=log(b2*x2+a2);
      a=b1*b2/(2*pi*s1*s2*(b1*x1+a1)*(b2*x2+a2)*sqrt(1-rho*rho)) ;
      b=((y1/s1)*(y1/s1)-2*rho*y1*y2/(s1*s2)+(y2/s2)*(y2/s2))/(2*(1-rho*rho));
     z=a*exp(-b);
         output;
       end;
     end;
run;
proc g3d data=SLL;
         plot x2*x1=z /
              rotate=-45
              caxis=black
              ctop=black
              cbottom=blue
              ctext=black
              xticknum=5
              yticknum=6
              zticknum=5
              zmin=0
              grid;
run;
PROC GCONTOUR data=SLL;
      PLOT x1*x2=z /
       HAXIS=Axis1
       VAXIS=Axis2
       NOLEGEND;
RUN;
```
#### **A2 Beispiel Dichteplot und Konturplot - zweidimensionale Johnsonverteilung (S\_LL)**

# goptions reset=global gunit=pct border ftext=none htext=3; axis1 width=1 length=50 PCT color=BLACK order=-15 to 15 by 5 style=1; width=1

```
axis2
    color=BLACK
    order=-15 to 15 by 5
    style=1;
data SUU;
      mue1=0;
      mue2=0;
      s1=0.1;
      s2=0.1;
      rho=0.0;
      sq1=s1*s1;
      sq2=s2*s2;
      a1=exp(sq1/2)*sinh(mue1);
     a2=exp(sq2/2)*sinh(mue2); b1=sqrt((exp(sq1)-1)*(exp(sq1)*cosh(2*mue1)+1));
      b2=sqrt((exp(sq2)-1)*(exp(sq2)*cosh(2*mue2)+1));
      do x1=-15 to 15 by 0.5;
      do x2=-15 to 15 by 0.5;
     w1 = b1 * x1 + a1; w2=b2*x2+a2;
      y1=log(w1+sqrt(1+w1*w1));
      y2=log(w2+sqrt(1+w2*w2));
      a=(b1*b1*(w1+sqrt(1+w1*w1))*(w2+sqrt(1+w2*w2)))/((1+w1*w1+w1*sqrt(1+w1*w1))
        *(1+w2*w2+w2*sqrt(1+w2*w2))) ;
      b=(y1*y1-2*rho*y1*y2+y2*y2)/(2*(1-rho*rho)) ;
      g=exp(-b)/(2*s1*s2*sqrt(1-rho*rho)) ;
     z=a*g; output;
       end;
     end;
run;
proc g3d data=SUU;
         plot x1*x2=z /
             rotate=45
             caxis=black
             ctop=black
             cbottom=blue
             ctext=black
             xticknum=5
             yticknum=6
             zticknum=5
             zmin=0
             grid;
run;
```
### **A3 Beispiel Dichteplot und Konturplot - zweidimensionale Johnsonverteilung (S\_UU)**

```
PROC GCONTOUR data=SUU;
     PLOT x1*x2=z /
      HAXIS=Axis1
       VAXIS=Axis2
       NOLEGEND;
RUN;
```

```
goptions reset=global gunit=pct border ftext=none htext=3;
axis1
    width=1
    length=50 PCT
    color=BLACK
    order=0 to 1 by 0.2
    style=1;
axis2
    width=1
    color=BLACK
    order=0 to 1 by 0.2
    style=1;
data SBB;
      mue1=0;
      mue2=0;
      s1=0.5;
      s2=0.5;
      rho=0.0;
      pi=3.14159265359;
      sq1=s1*s1;
      sq2=s2*s2;
      do x1=0.02 to 0.98 by 0.02;
      do x2=0.02 to 0.98 by 0.02;
      y1=(log(x1/(1-x1))-mue1)/s1;
      y2=(log(x2/(1-x2))-mue2)/s2;
      a=(y1*y1-2*rho*y1*y2+y2*y2)/(2*(1-rho*rho));
      b=x1*x2*(1-x1)*(1-x2)*2*pi*s1*s2*sqrt(1-rho*rho) ;
     z=exp(-a)/b; output;
       end;
     end;
run;
proc g3d data=SBB;
         plot x2*x1=z /
             rotate=-45
             caxis=black
             ctop=black
             cbottom=blue
             ctext=black
             xticknum=5
             yticknum=6
             zticknum=5
             zmin=0
             grid;
run;
PROC GCONTOUR data=SBB;
      PLOT x1*x2=z /
       HAXIS=Axis1
       VAXIS=Axis2
       NOLEGEND;
RUN;
```
#### **A4 Beispiel Dichteplot und Konturplot - zweidimensionale Johnsonverteilung (S\_BB)**

```
A5 Zweidimensionales Histogramm als Grid und als Scatterplot
```

```
%macro HIST(DATA, HISTO);
proc iml;
     use &data; read all into y;
    m=nrow(y);
    MY1 = j(m, 1, 0); MY2 = j(m, 1, 0); Do i=1 to m;
    MY1[i]=y[i,1] ;
    MY2[i]=y[i,2] ;
     end;
     MY1MIN=MIN(MY1);
     MY2MIN=MIN(MY2);
     MY1Max=Max(MY1);
     MY2Max=Max(MY2);
     print m ;
     print MY1MIn MY2MIN ;
     print MY1Max MY2max;
    KL = (2*m) * * (1/3);
     KL=INT(KL)+1;
     DY1=MY1max-MY1MIN;
     DY2=MY2max-MY2MIN;
     BKY1=DY1/KL;
     BKY2=DY2/KL;
     FREQ=j(KL*KL,4,0);
     sz=0;
     do i=1 to KL;
        do j=1 to KL;
        sz=sz+1;
        if i=1 then FREQ[sz,1]=MY1MIN+0.5*BKY1;
        if j=1 then FREQ[sz,2]=MY2MIN+0.5*BKY2;
       if i>1 then do; if i=KL then FREG[sz,1]=MY1MIN+0.5*BKY1+(i-1)*BKY1+0.001;else FREQ[sz,1]=MY1MIN+0.5*BKY1+(i-1)*BKY1;
                     end;
       if i > 1 then do; if i = KL then FREG[sz,2] = MY2MIN+0.5*BKY2+(i-1)*BKYZ+0.001; else FREQ[sz,2]=MY2MIN+0.5*BKY2+(j-1)*BKY2;
                     end;
        end;
     end;
     print KL DY1 DY2 BKY1 BKY2;
     do i=1 to m;
        do j=1 to KL*KL;
        if y[i,1]>=FREQ[j,1]-0.5*BKY1 then do;
                                    if y[i,1]<FREQ[j,1]+0.5*BKY1 then do;
                                    if y[i,2]>=FREQ[j,2]-0.5*BKY2 then do;
                                    if y[i,2]<FREQ[j,2]+0.5*BKY2 then FREQ[j,3]=FREQ[j,3]+1;
                                    end;
end; the contract of the contract of \epsilonend; the contract of the contract of \epsilon end;
     end;
     do i=1 to KL*KL;
     FREQ[i,4]=FREQ[i,3]/m;
     end;
     c={'Y1' 'Y2' 'Z' 'rel_Z'} ;
     create &histo from FREQ [colname=c];
     append from FREQ;
quit;
%mend HIST;
```

```
%HIST(Daten, histogr);
proc g3d data=WORK.histogr ;
 plot Y2 * Y1 = rel_Z / rotate=45
             caxis=black
             ctext=black
             grid;
run;
proc g3d data=WORK.histogr ;
  scatter Y2 * Y1 = rel_Z / shape="PRISM"
             color="blue"
             rotate=25
             caxis=black
             ctext=black
             grid;
run;
```